# $1\overline{1}$ **Graphics**

### **Chapter 1: Introducing Cloud Analytics**

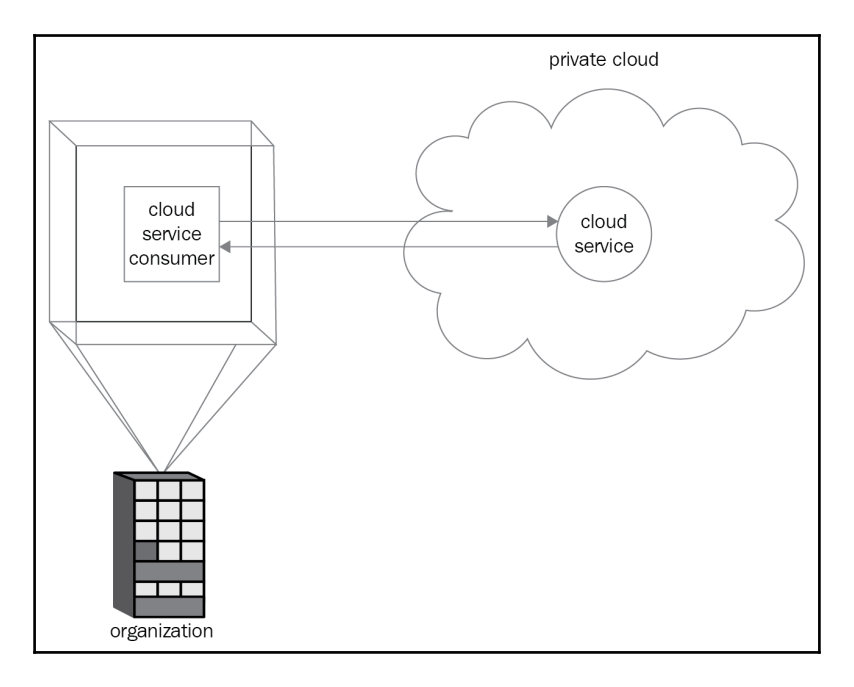

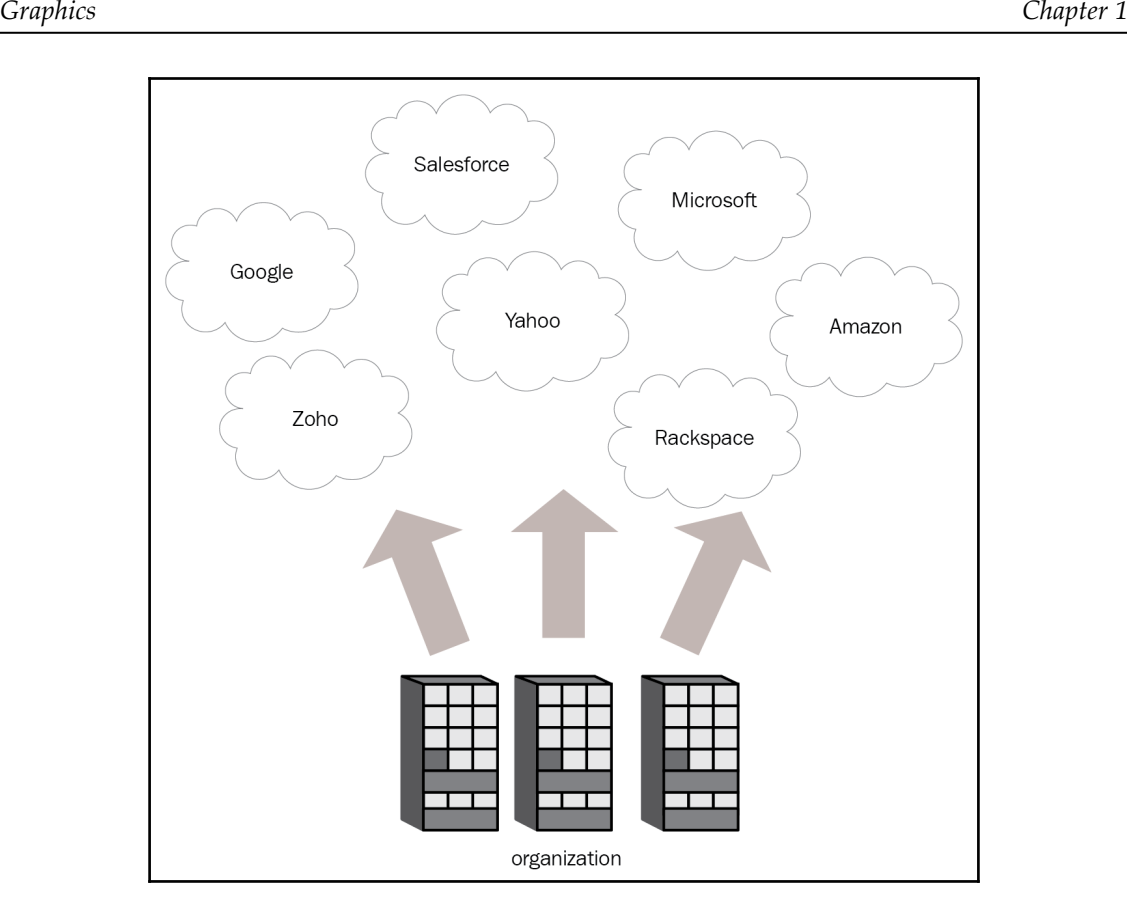

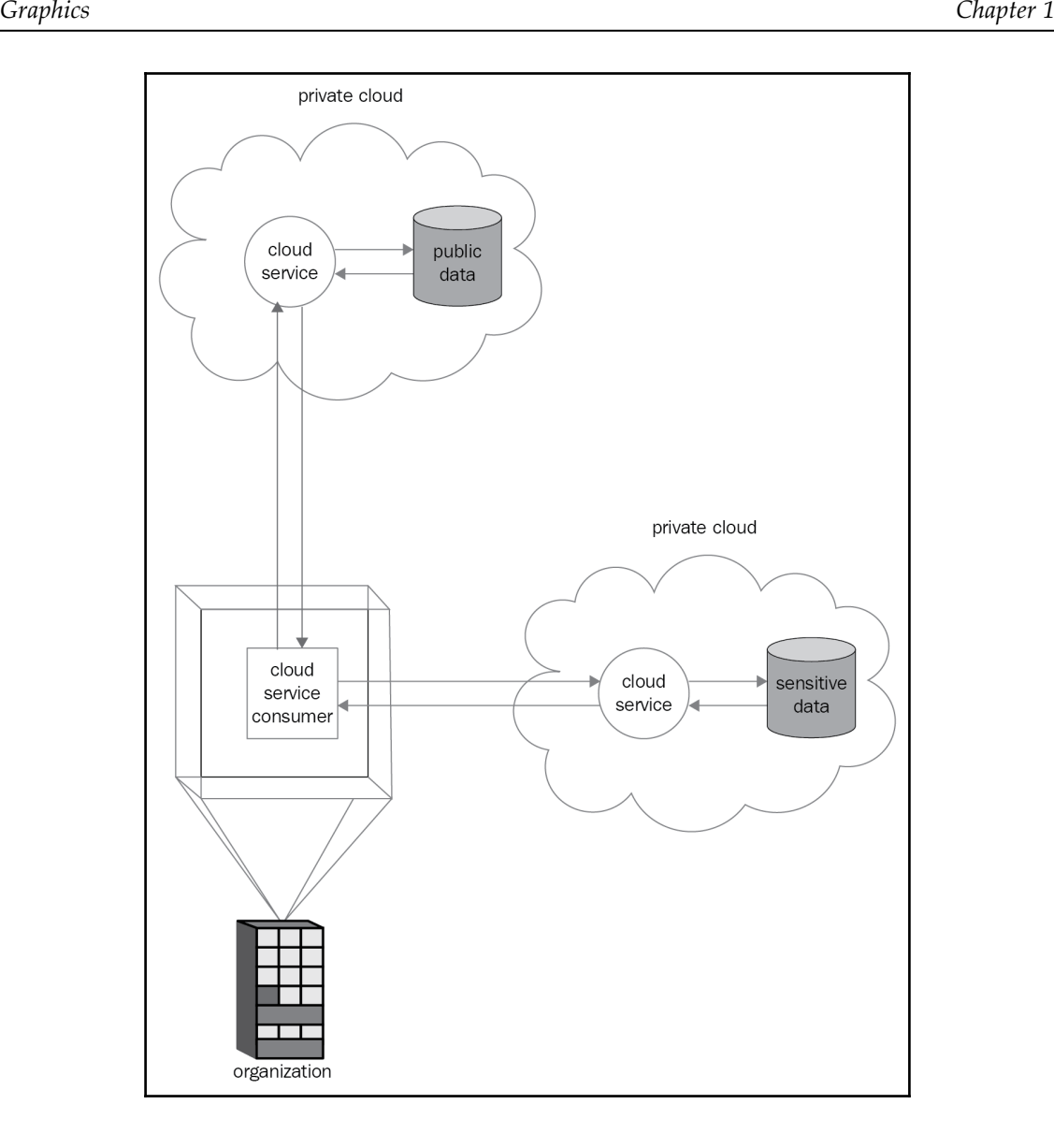

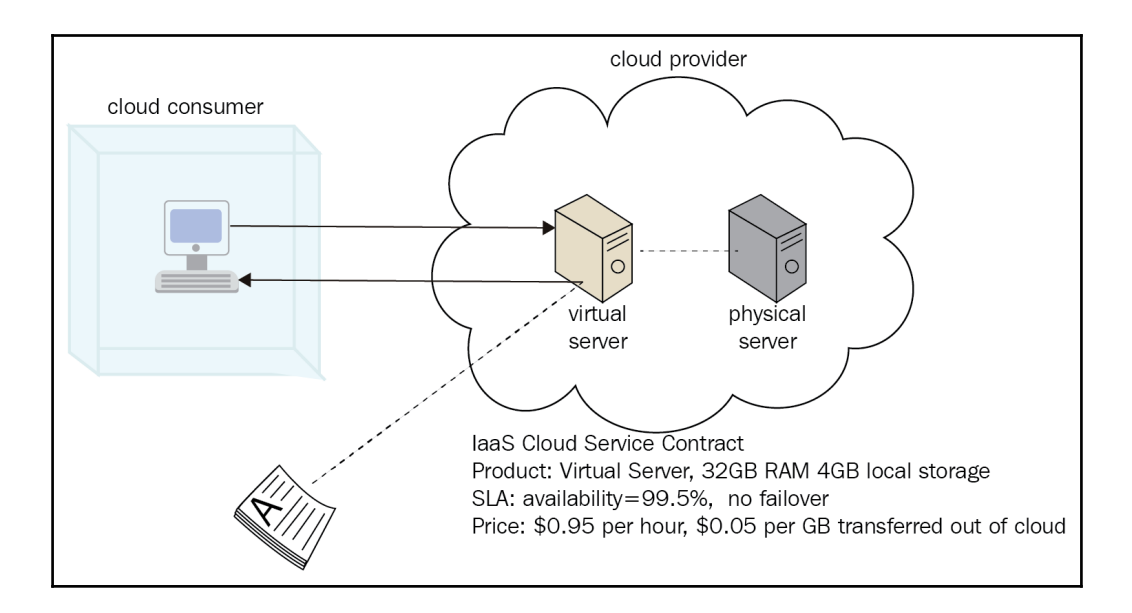

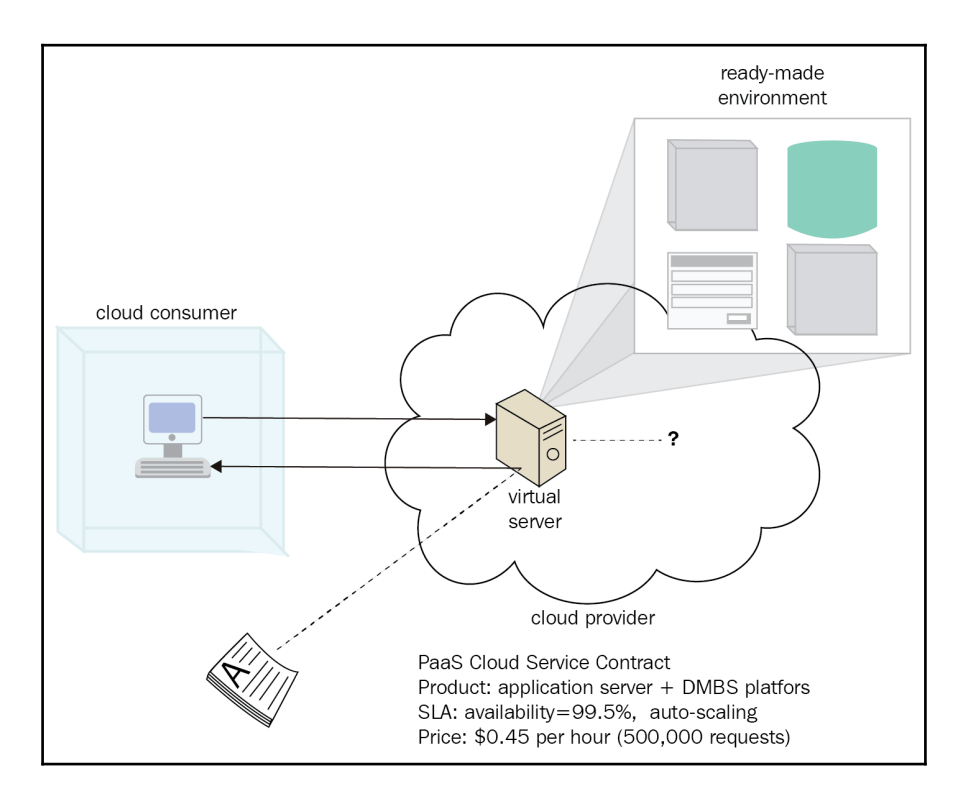

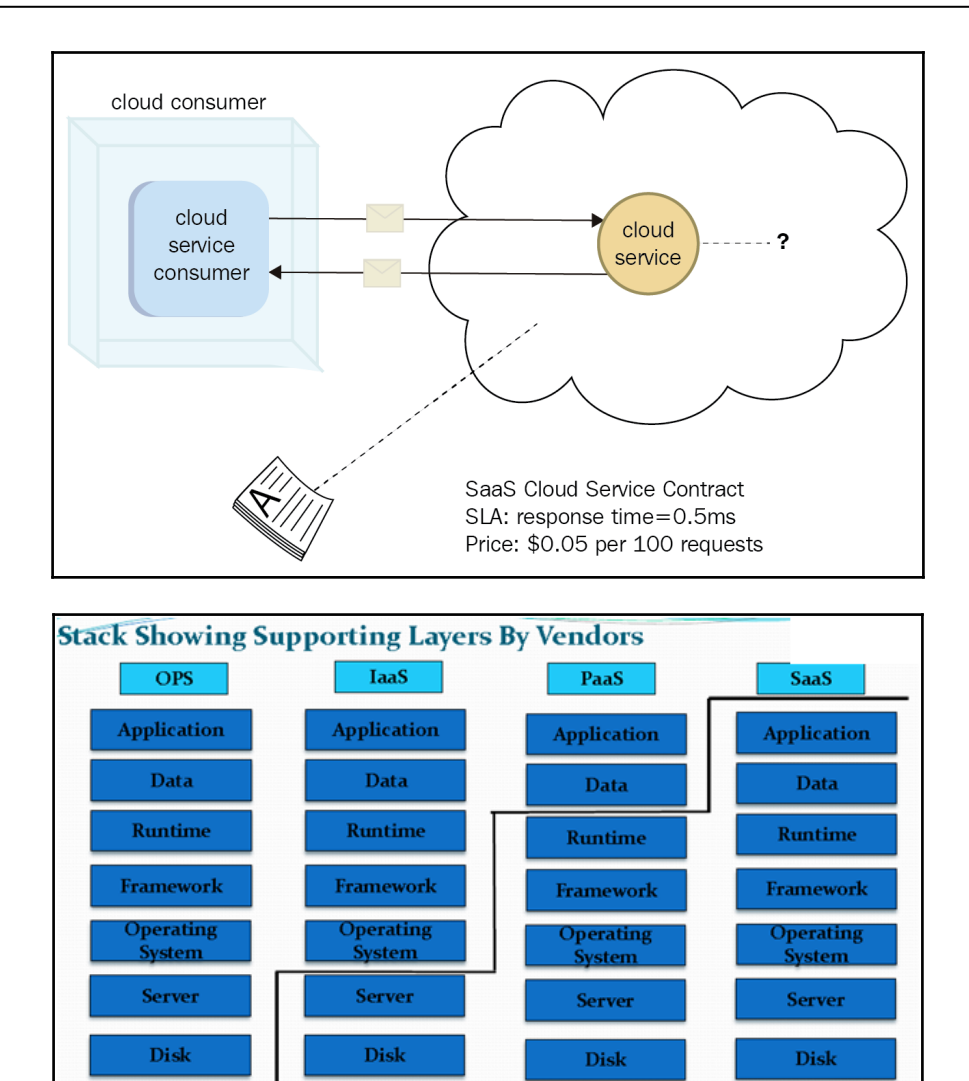

**Network Stack** 

**Network Stack** 

**Network Stack** 

**Network Stack** 

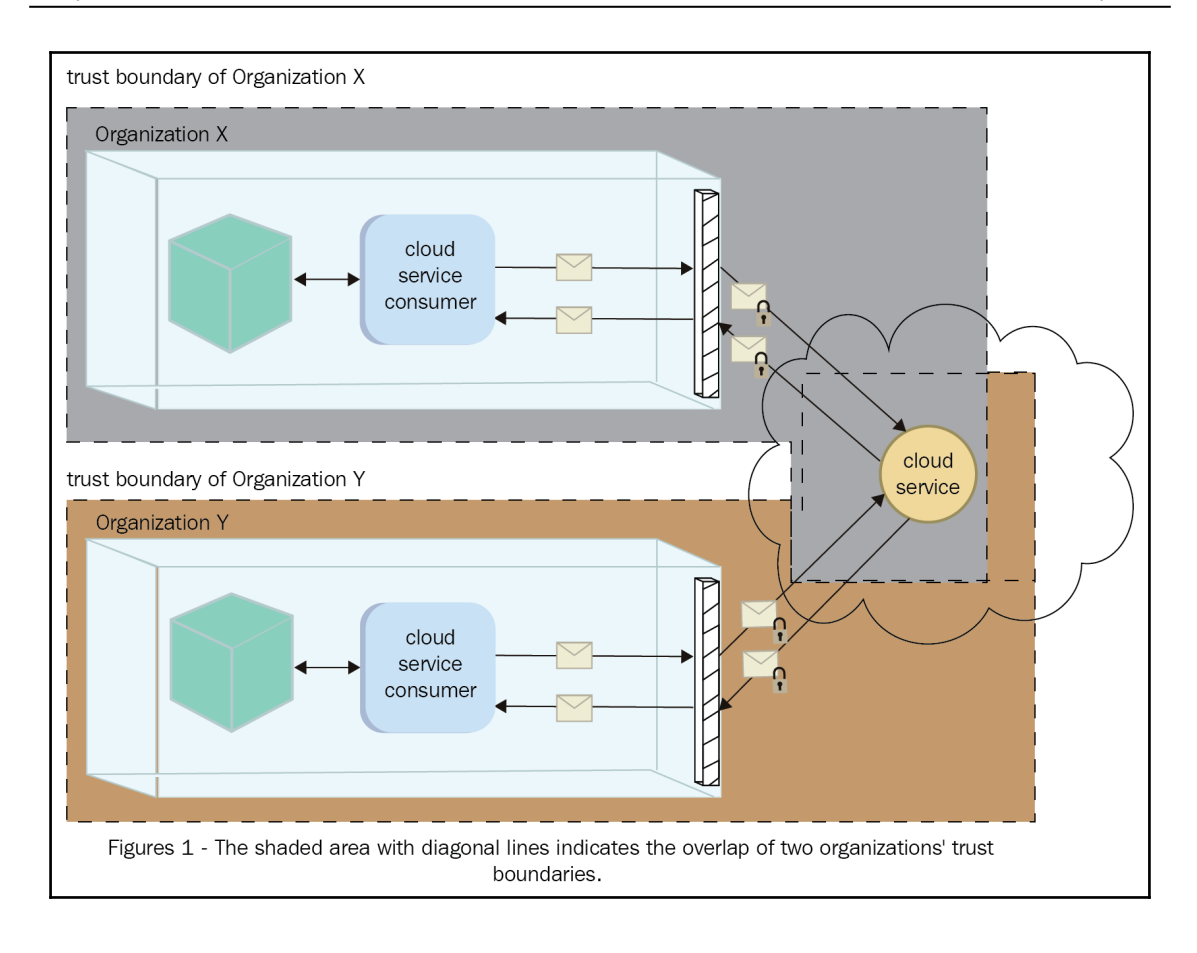

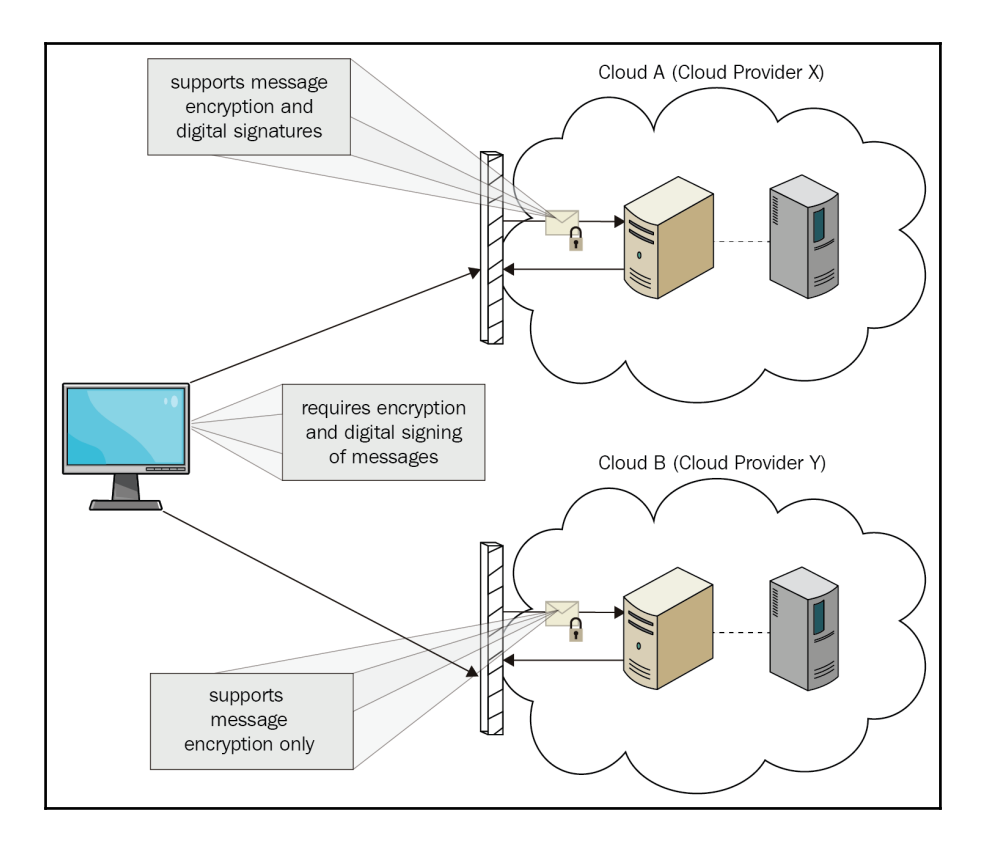

### **Chapter 2: Design and Business Considerations**

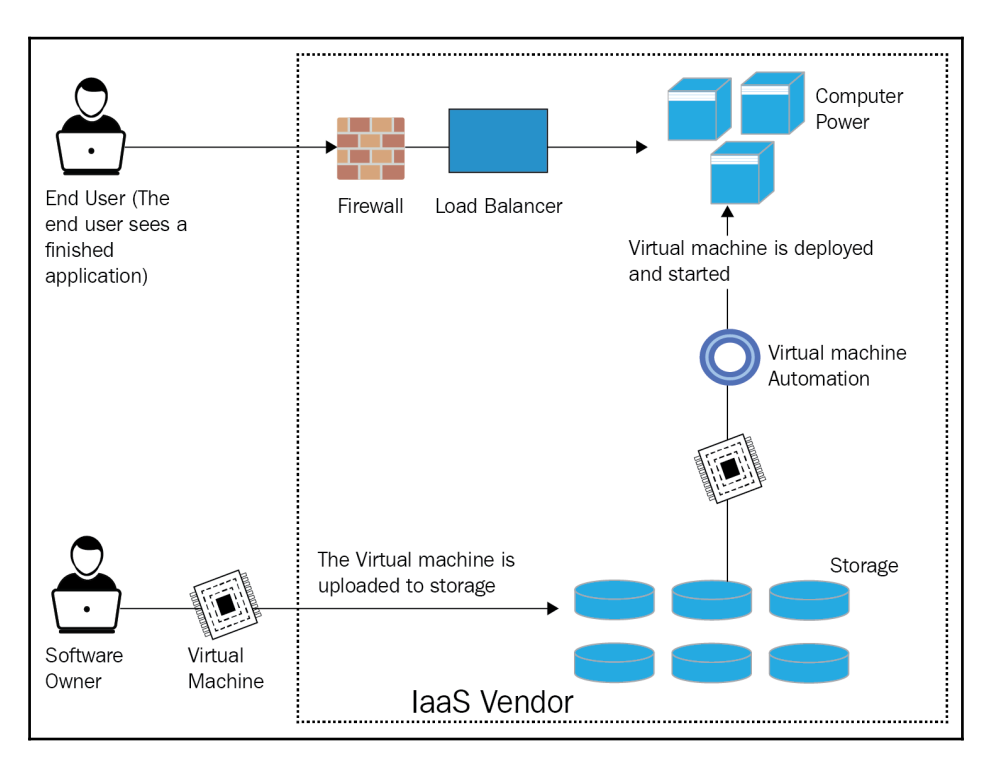

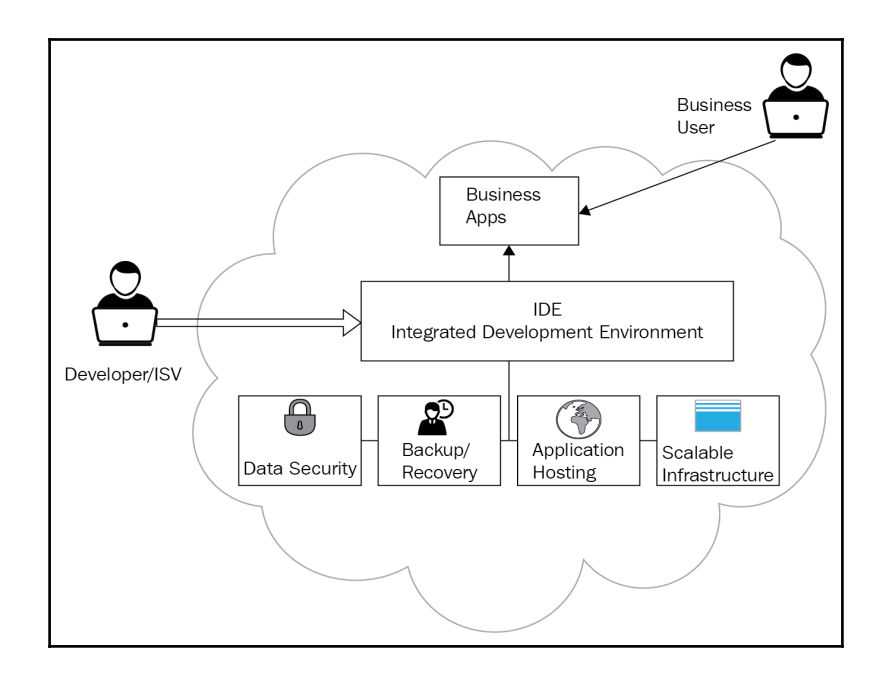

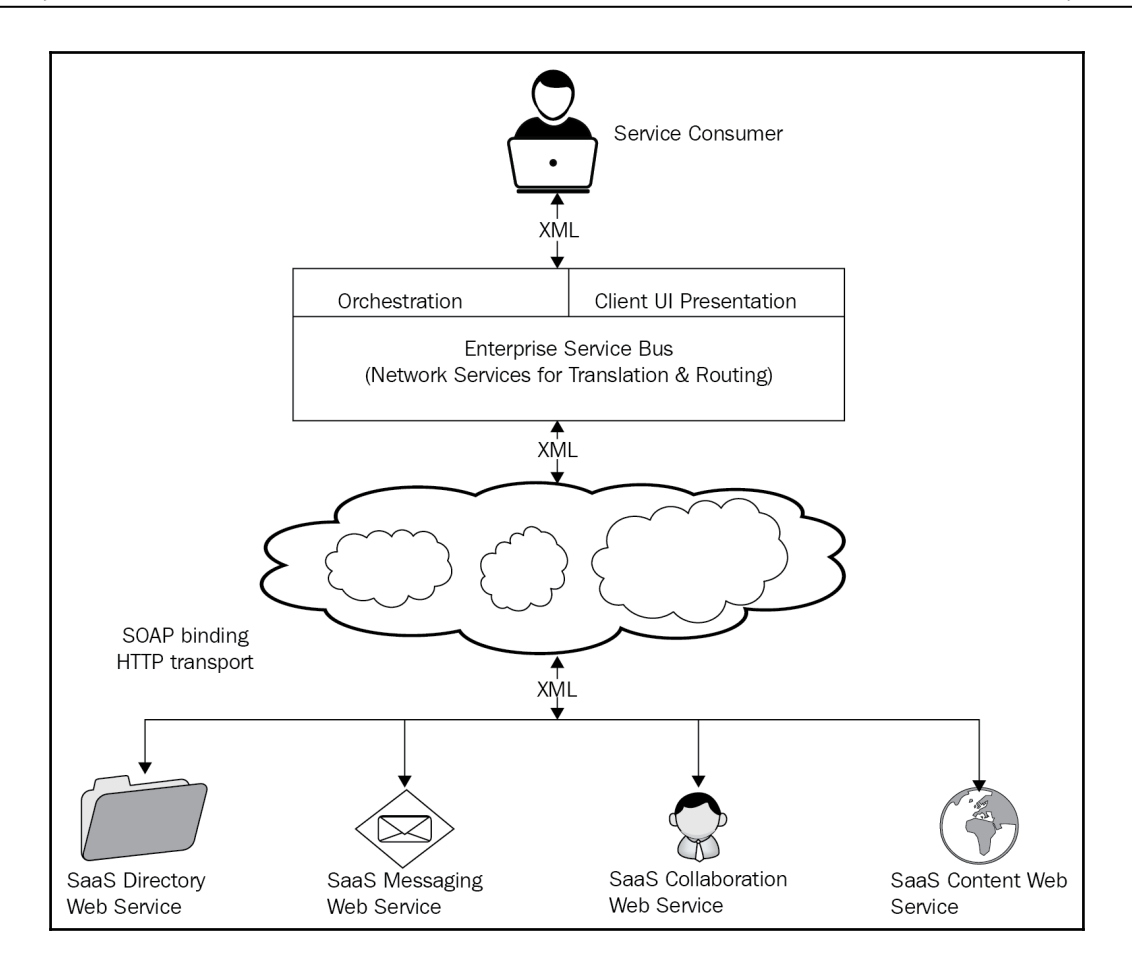

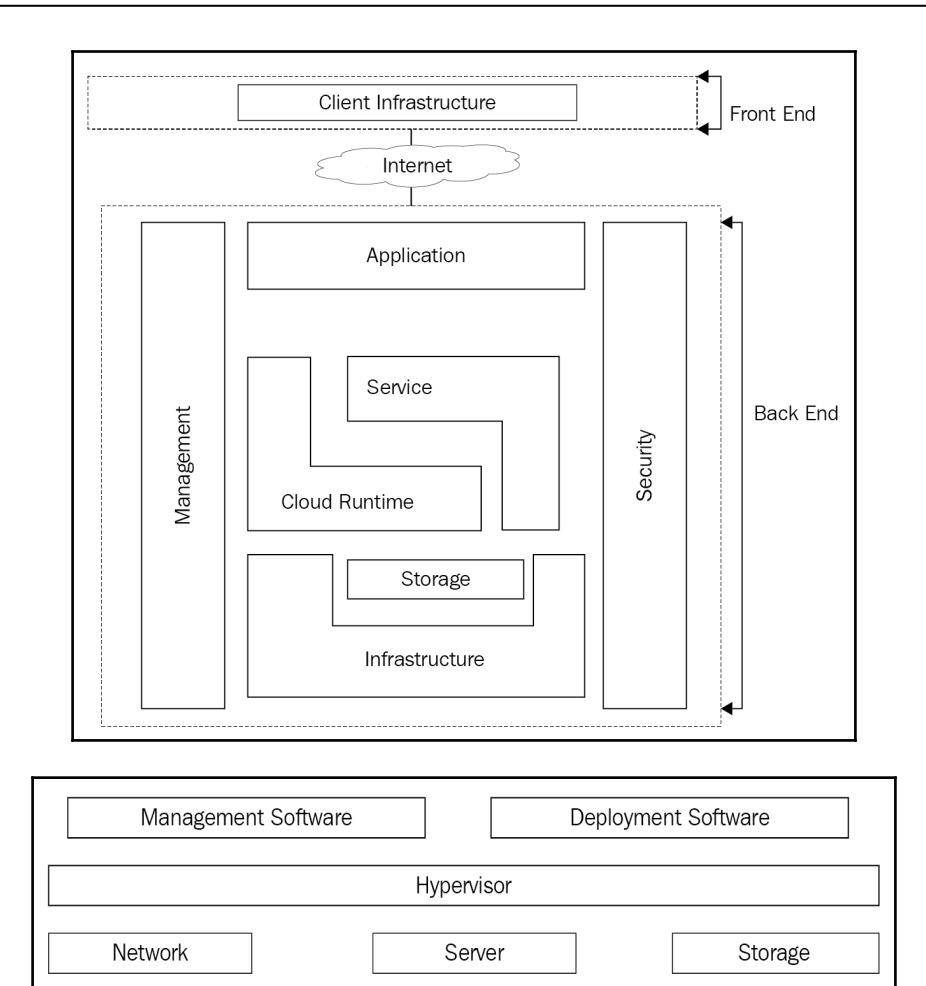

Cloud Infrastructural Components

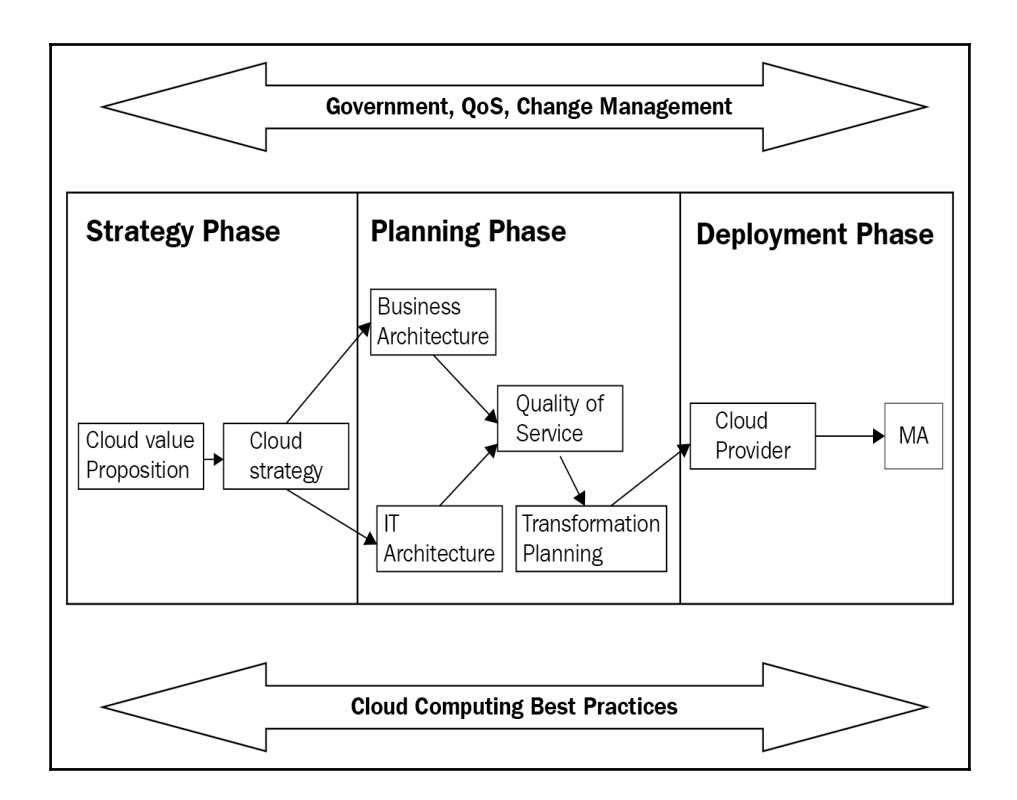

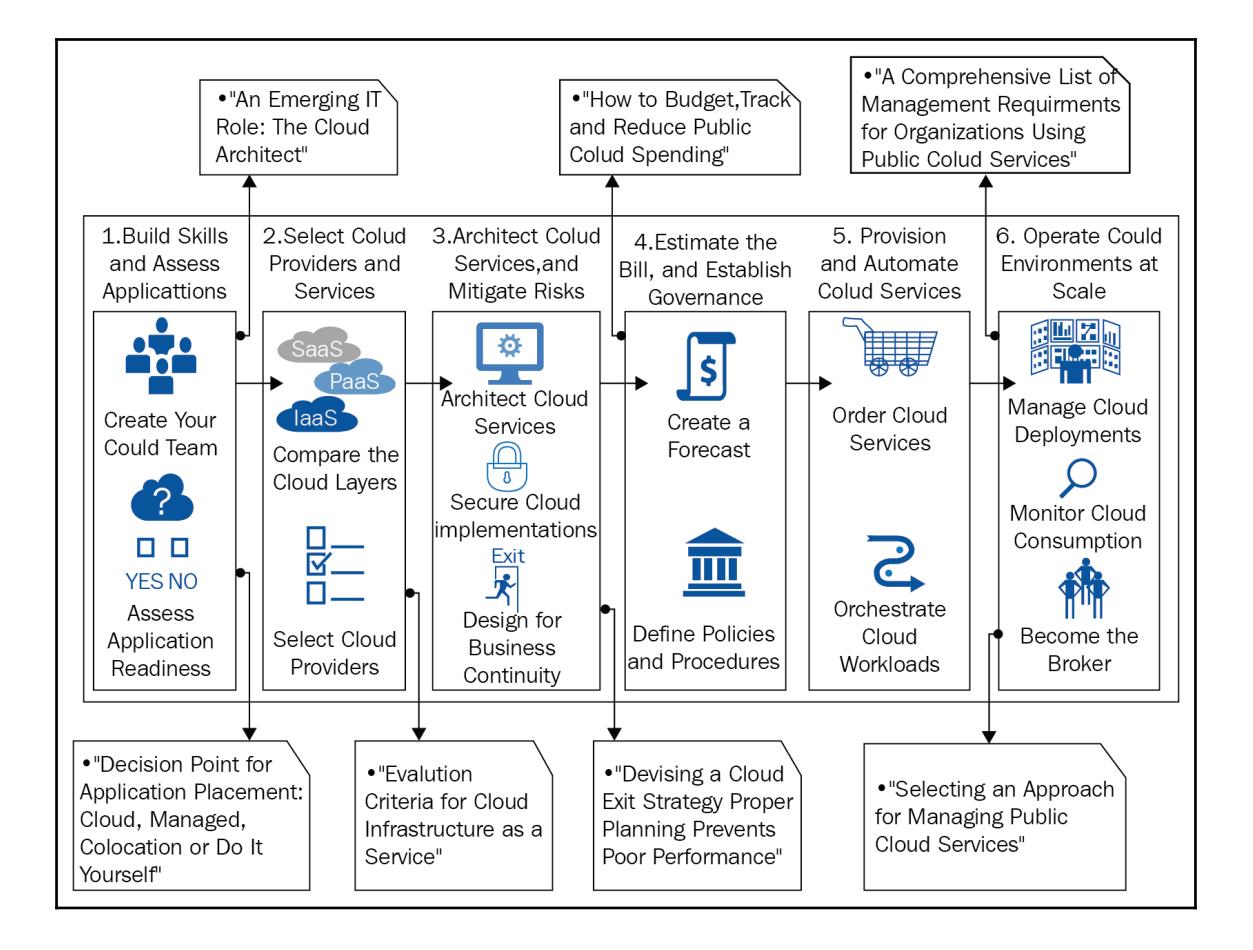

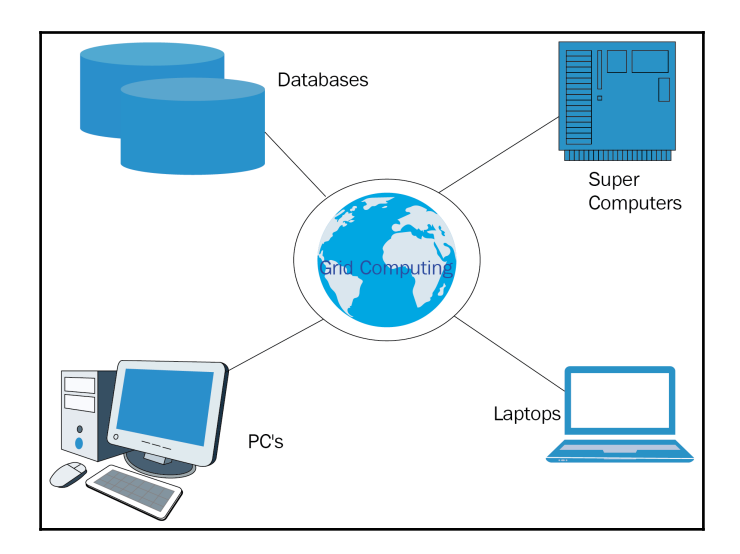

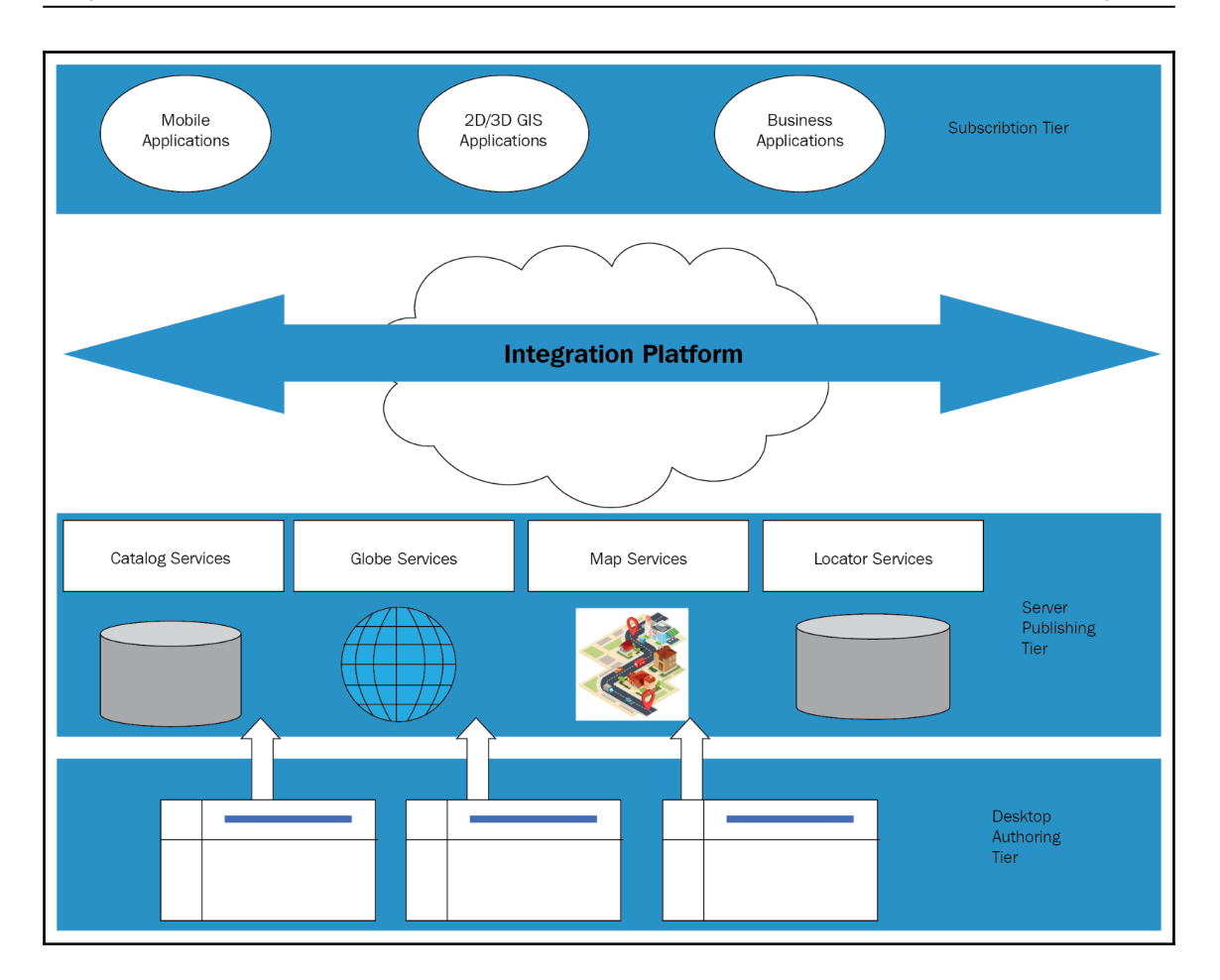

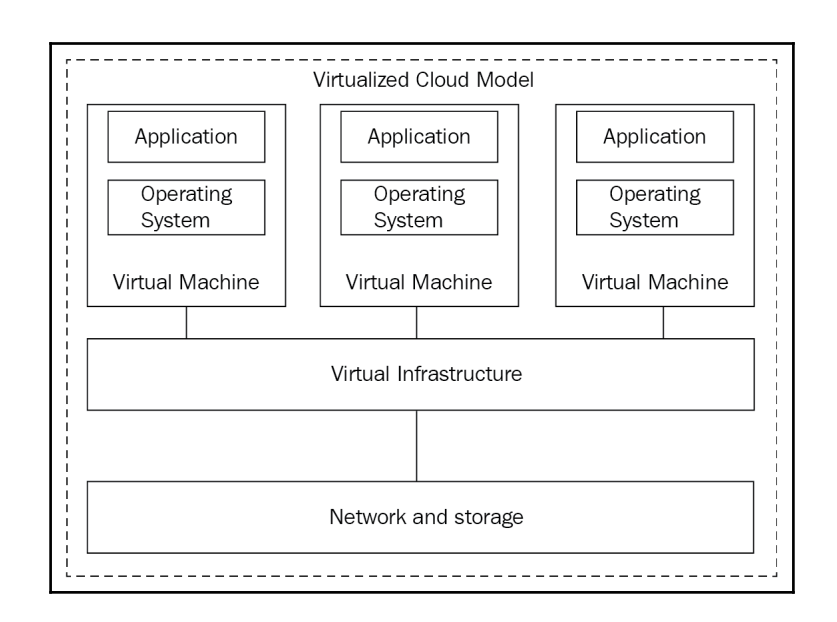

## **Chapter 3: GCP 10,000 Feet Above – A High-Level Understanding of GCP**

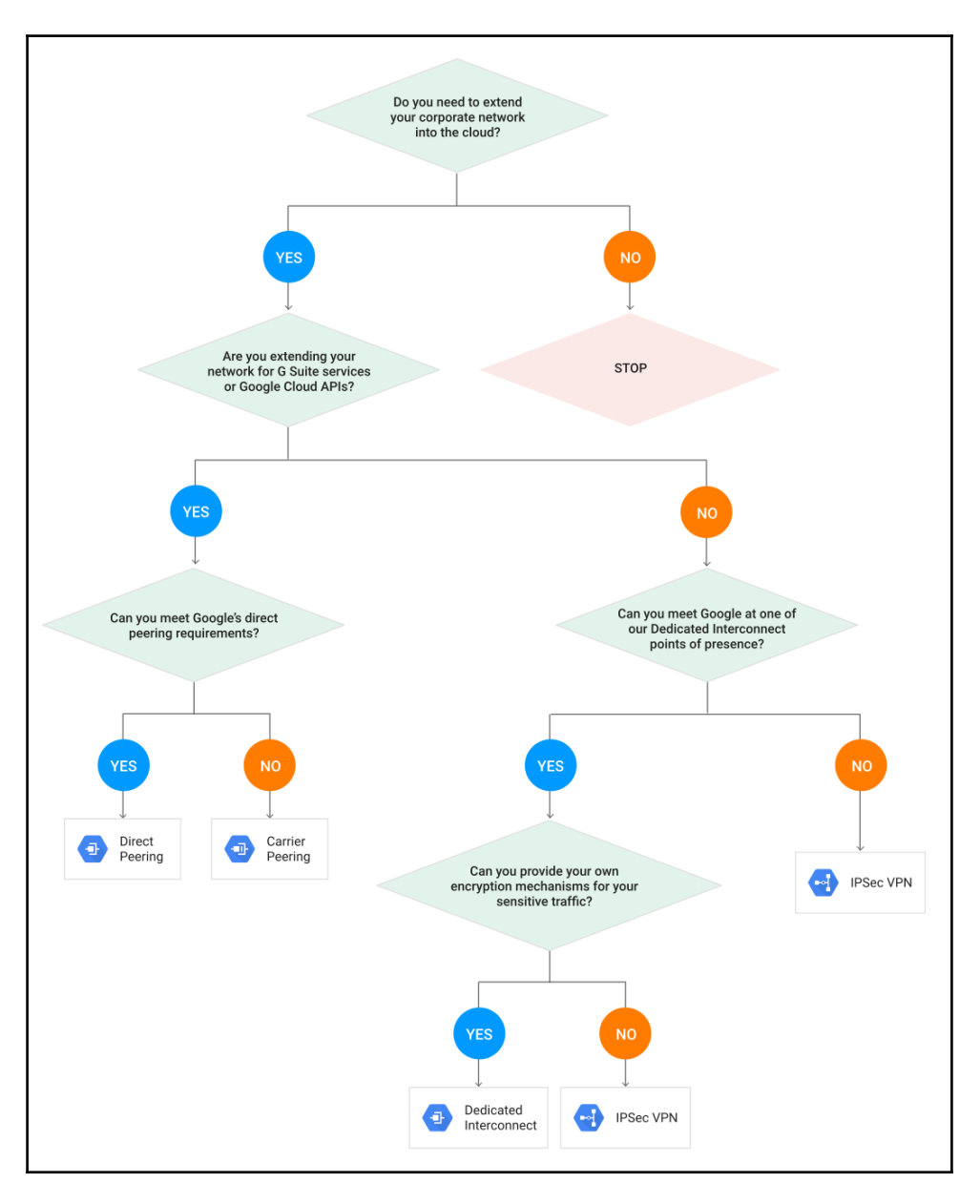

## **Chapter 4: Ingestion and Storing – Bring the Data and Capture It**

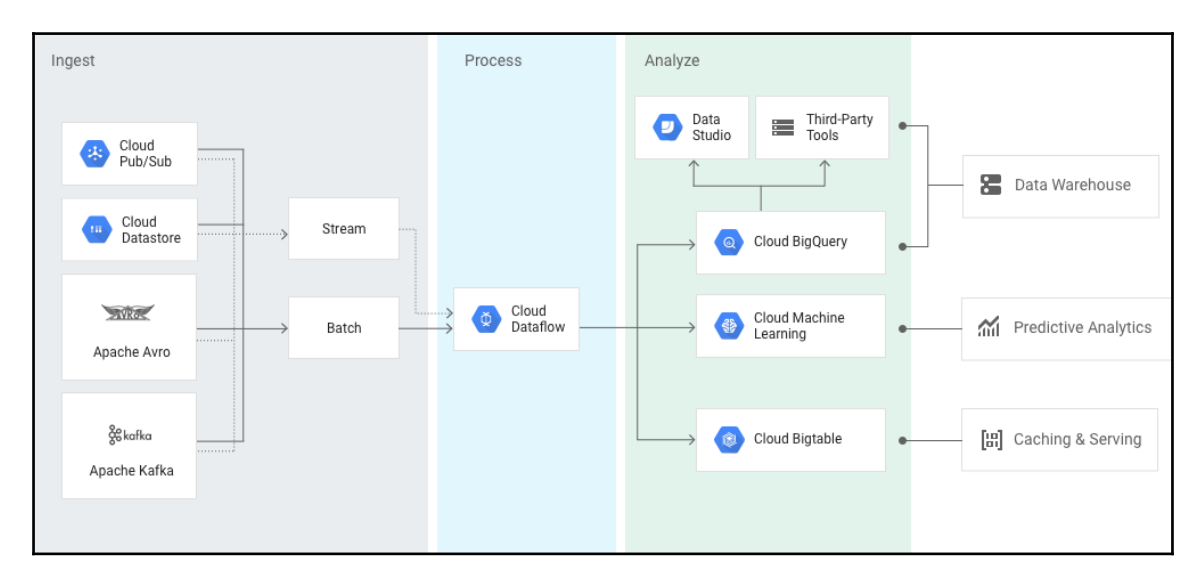

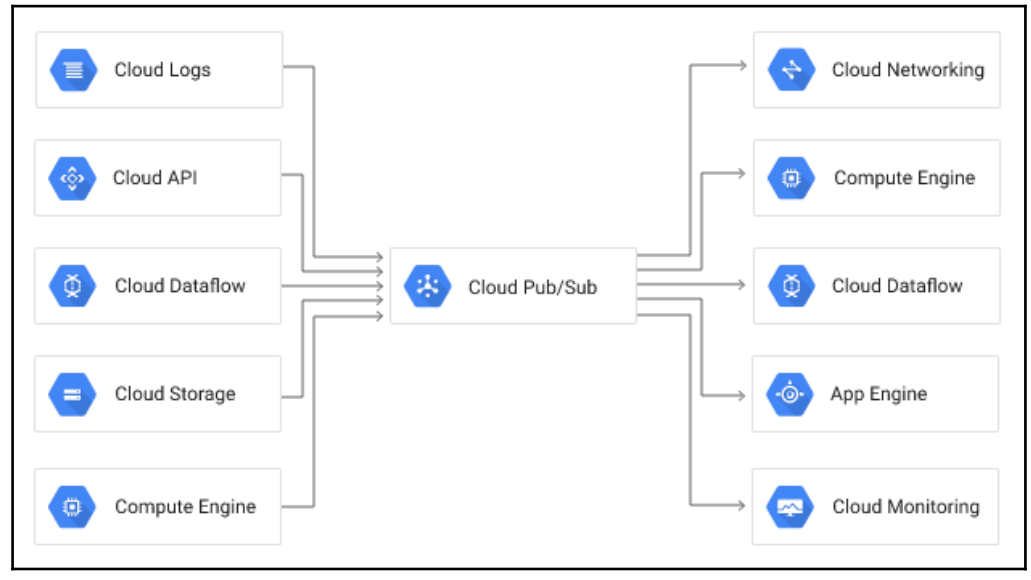

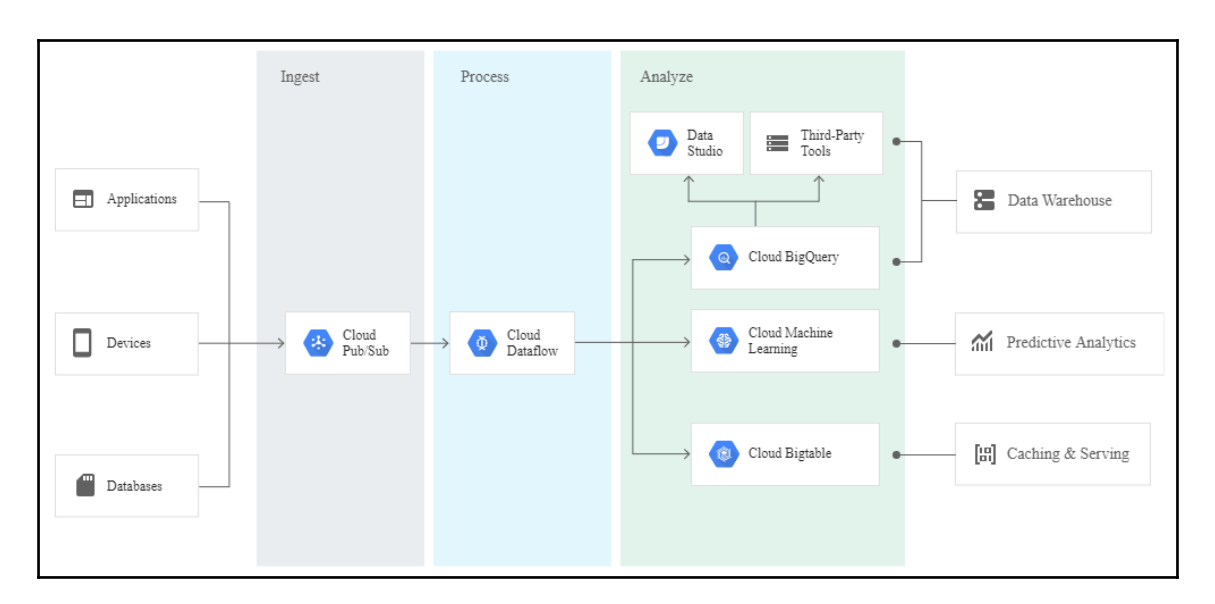

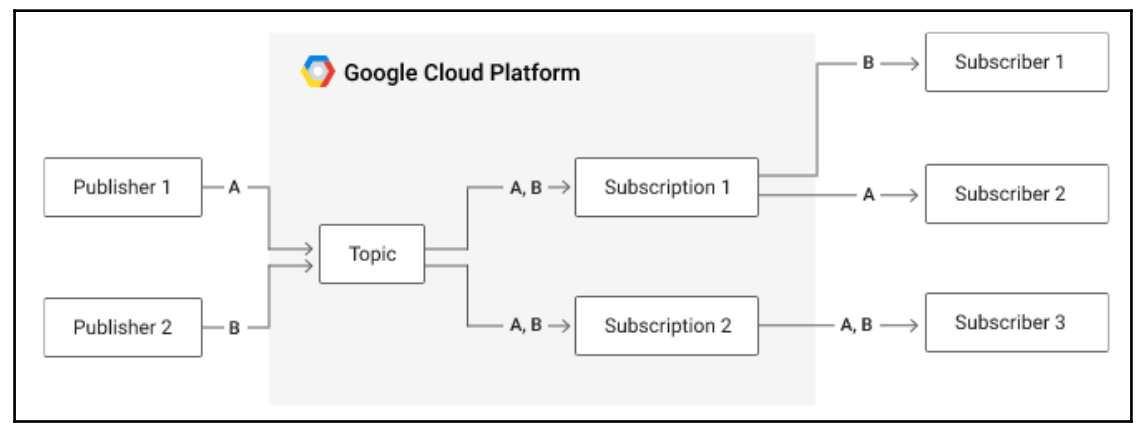

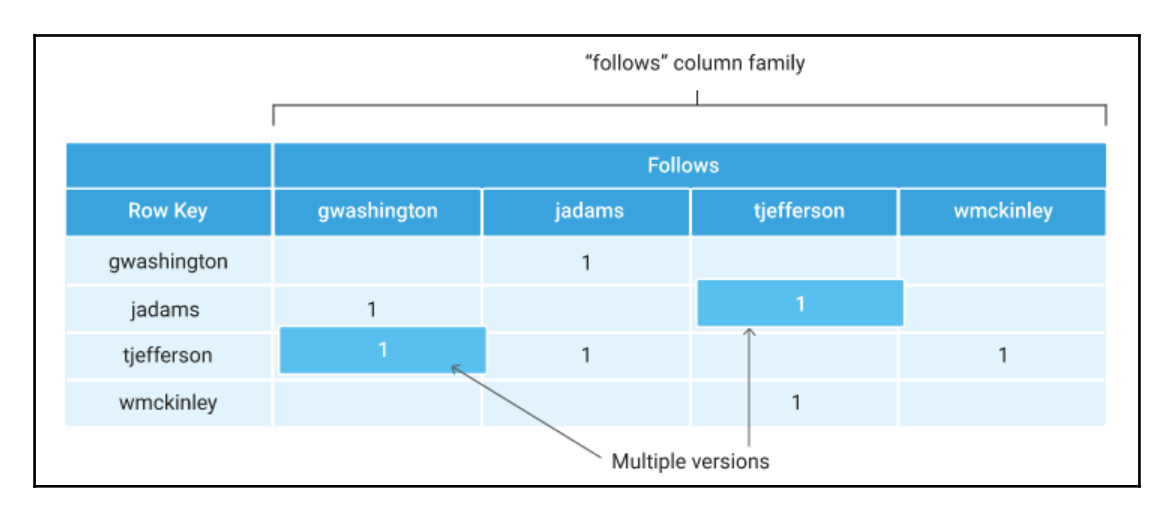

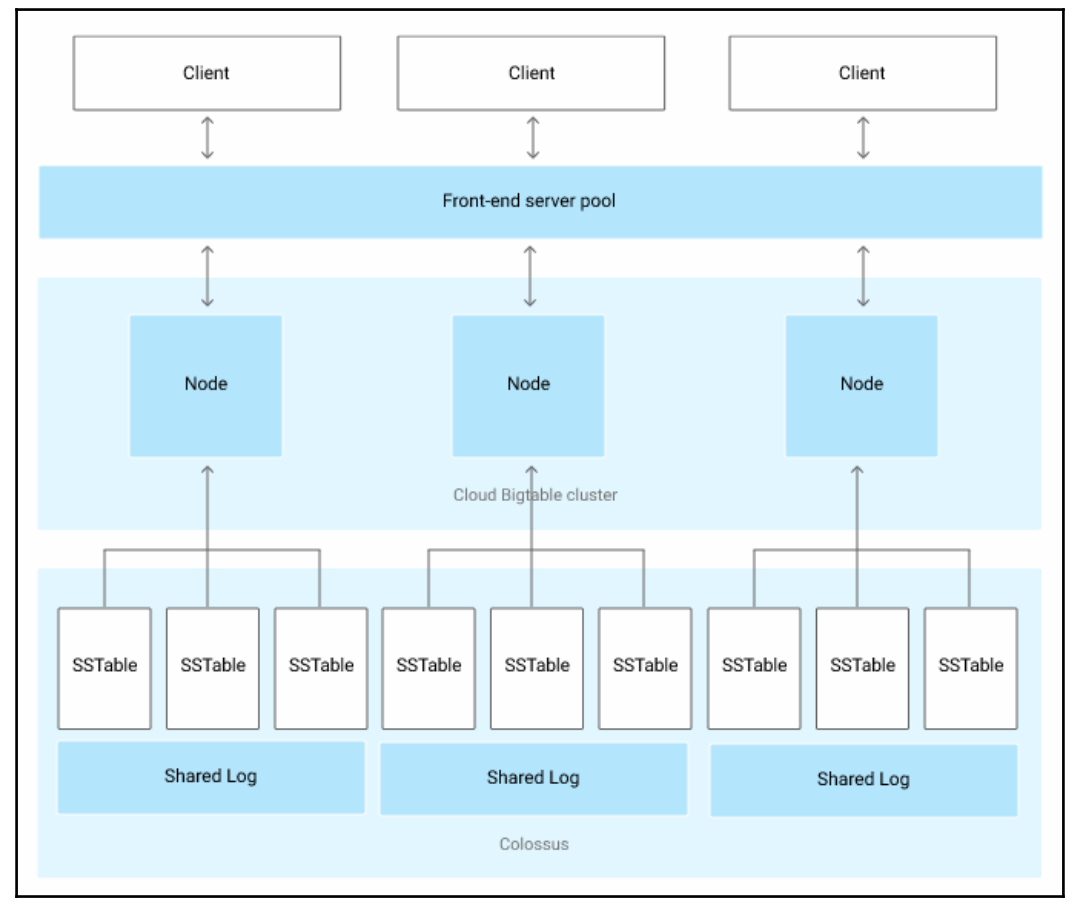

**BigQuery** 

൘

## **Chapter 5: Processing and Visualizing – Close Encounter**

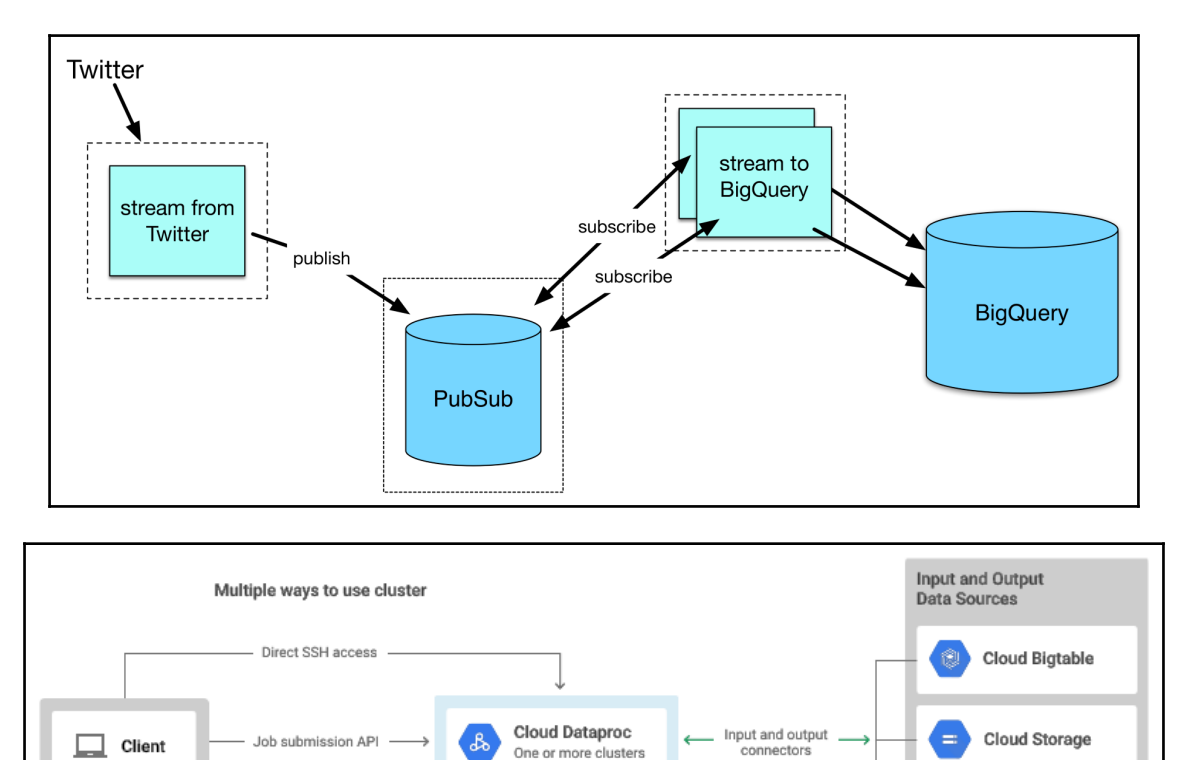

Applications on cluster

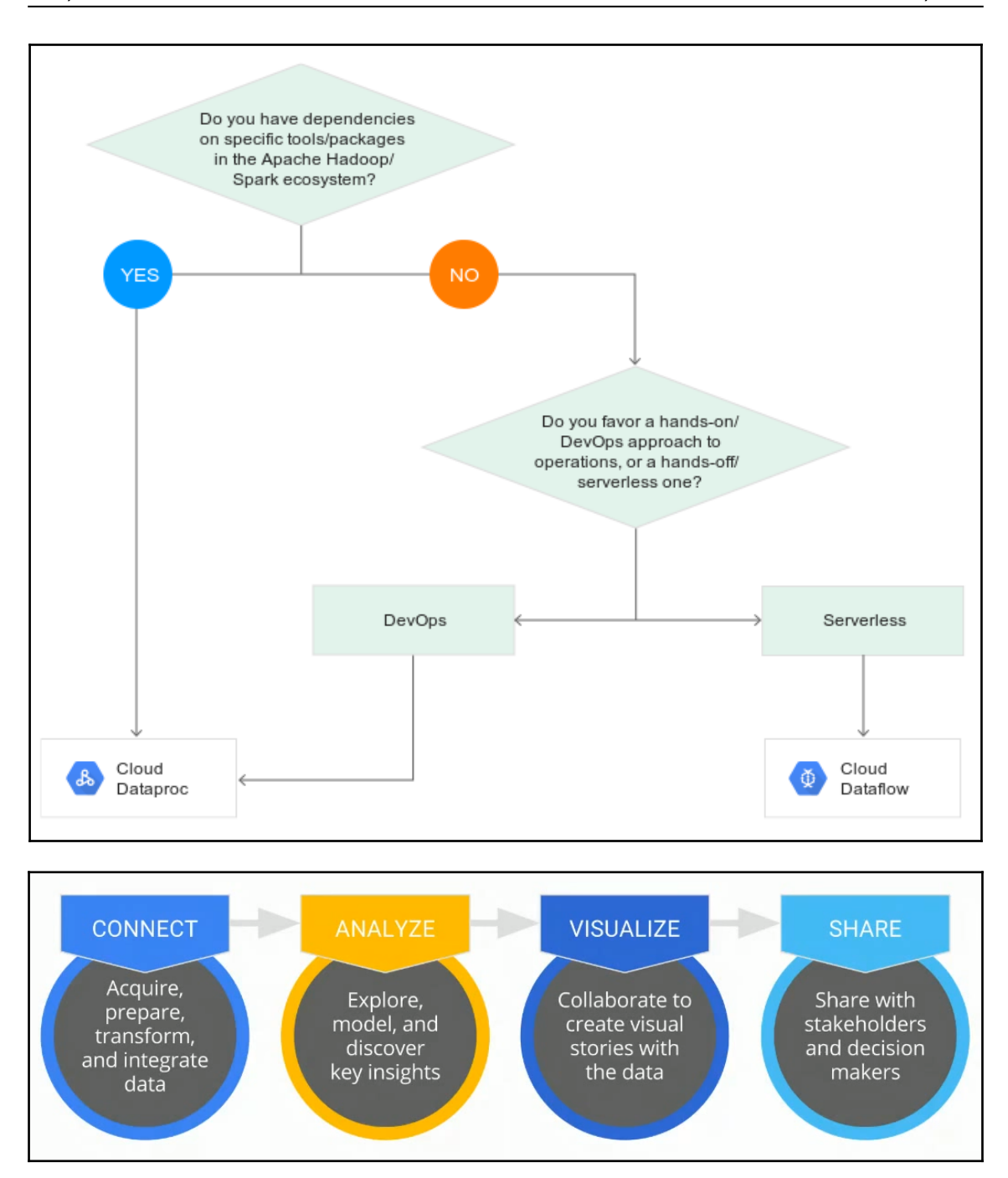

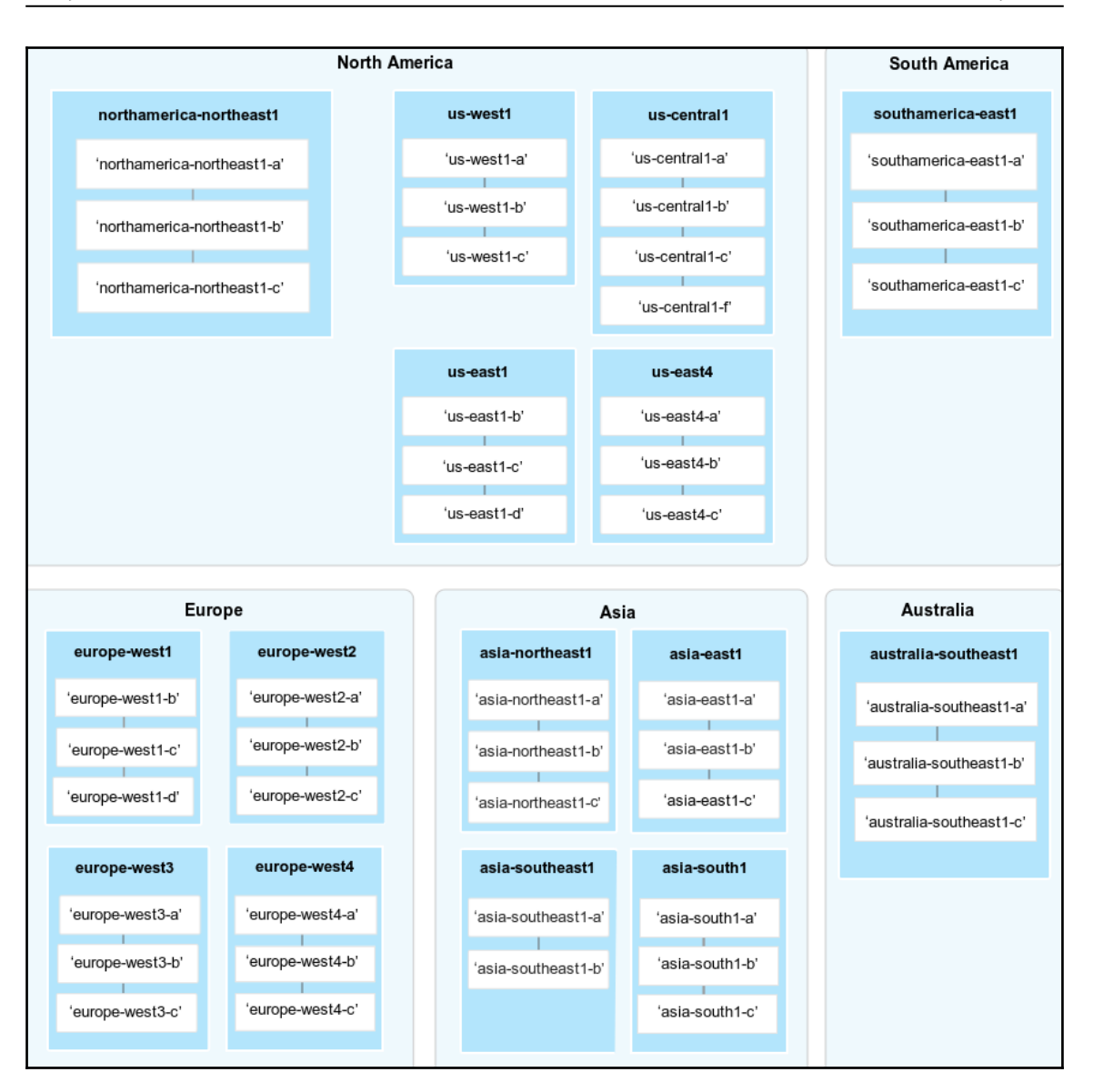

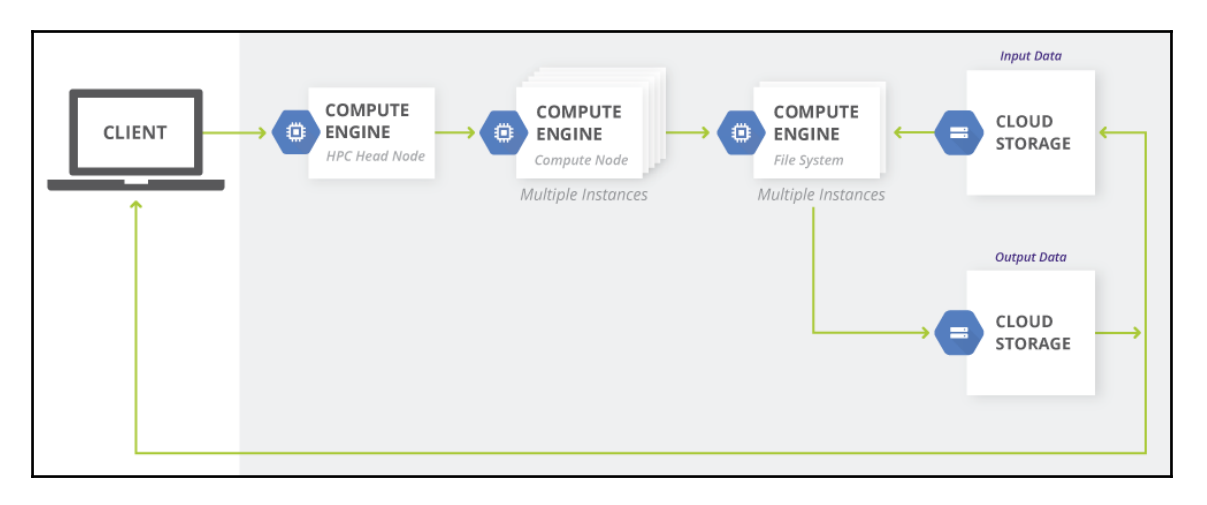

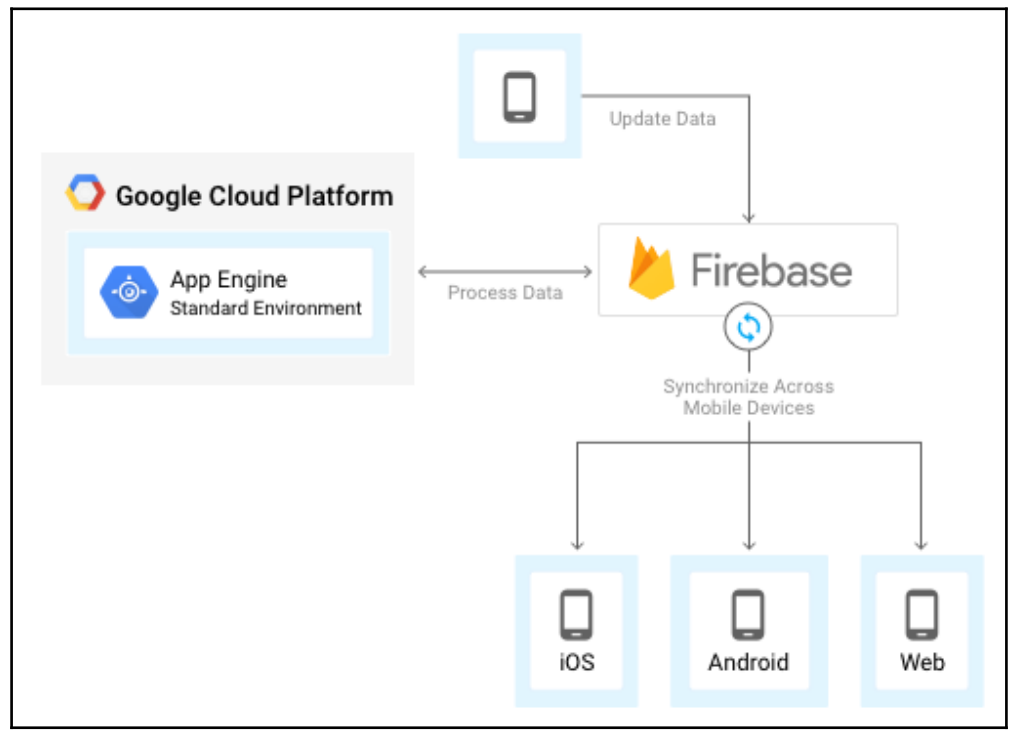

## **Chapter 6: Machine Learning, Deep Learning, and AI on GCP**

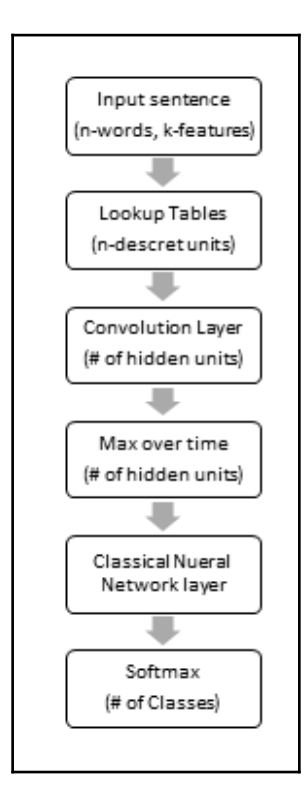

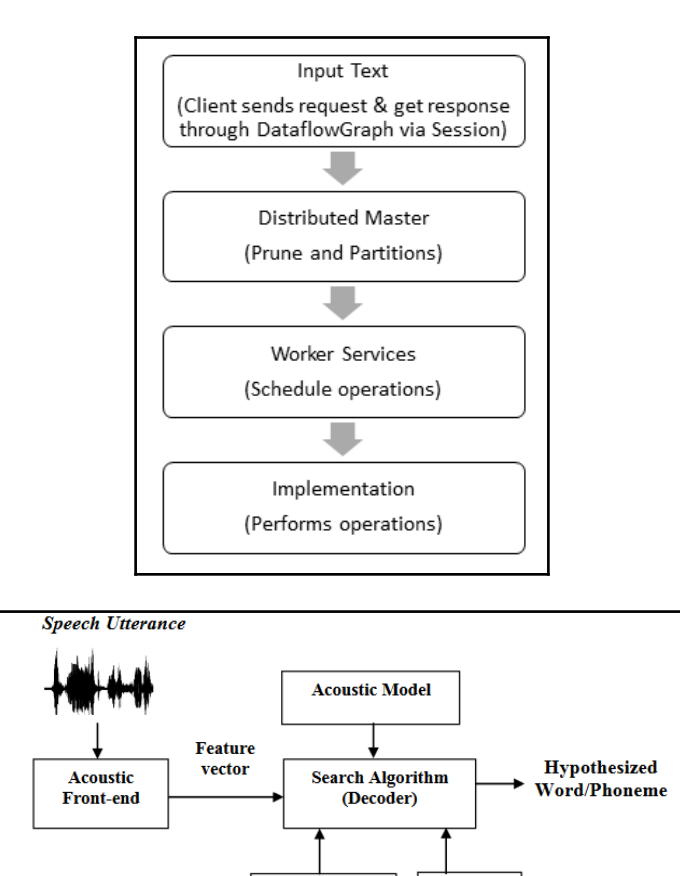

Language

Model

Lexicon

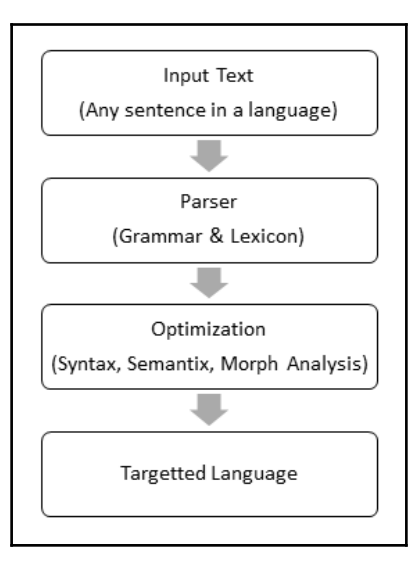

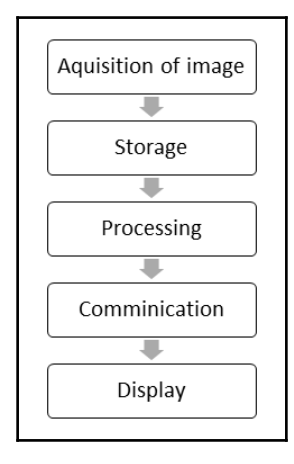

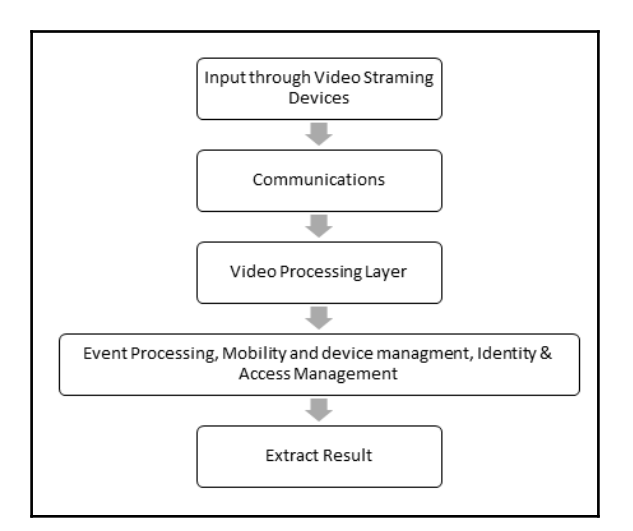

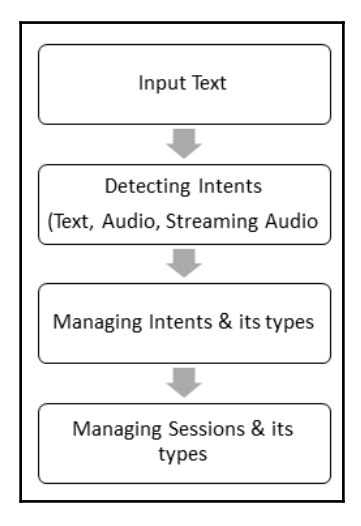

### **Chapter 7: Guidance on Google Cloud Platform Certification**

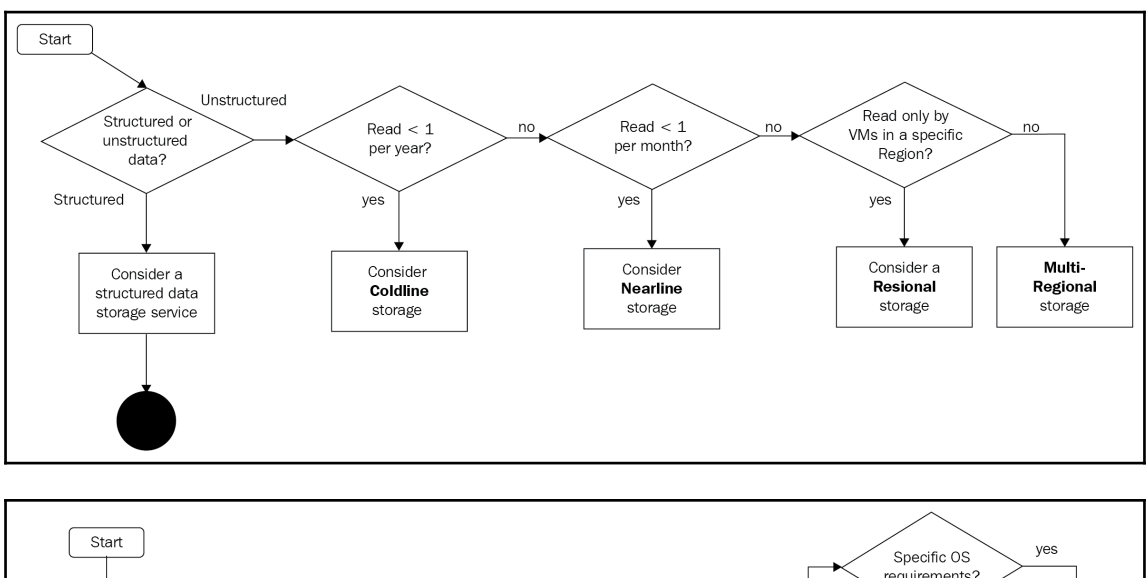

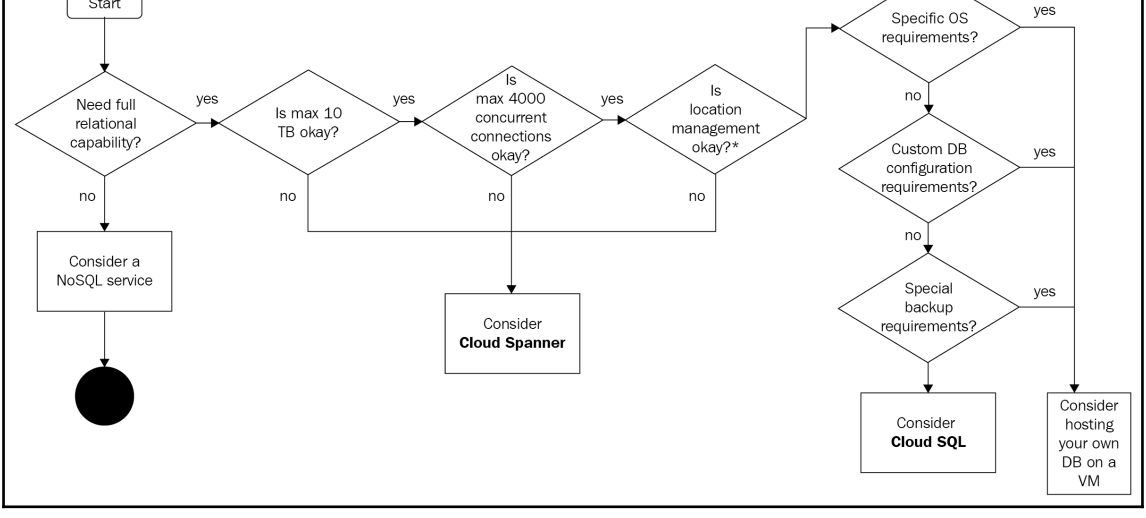

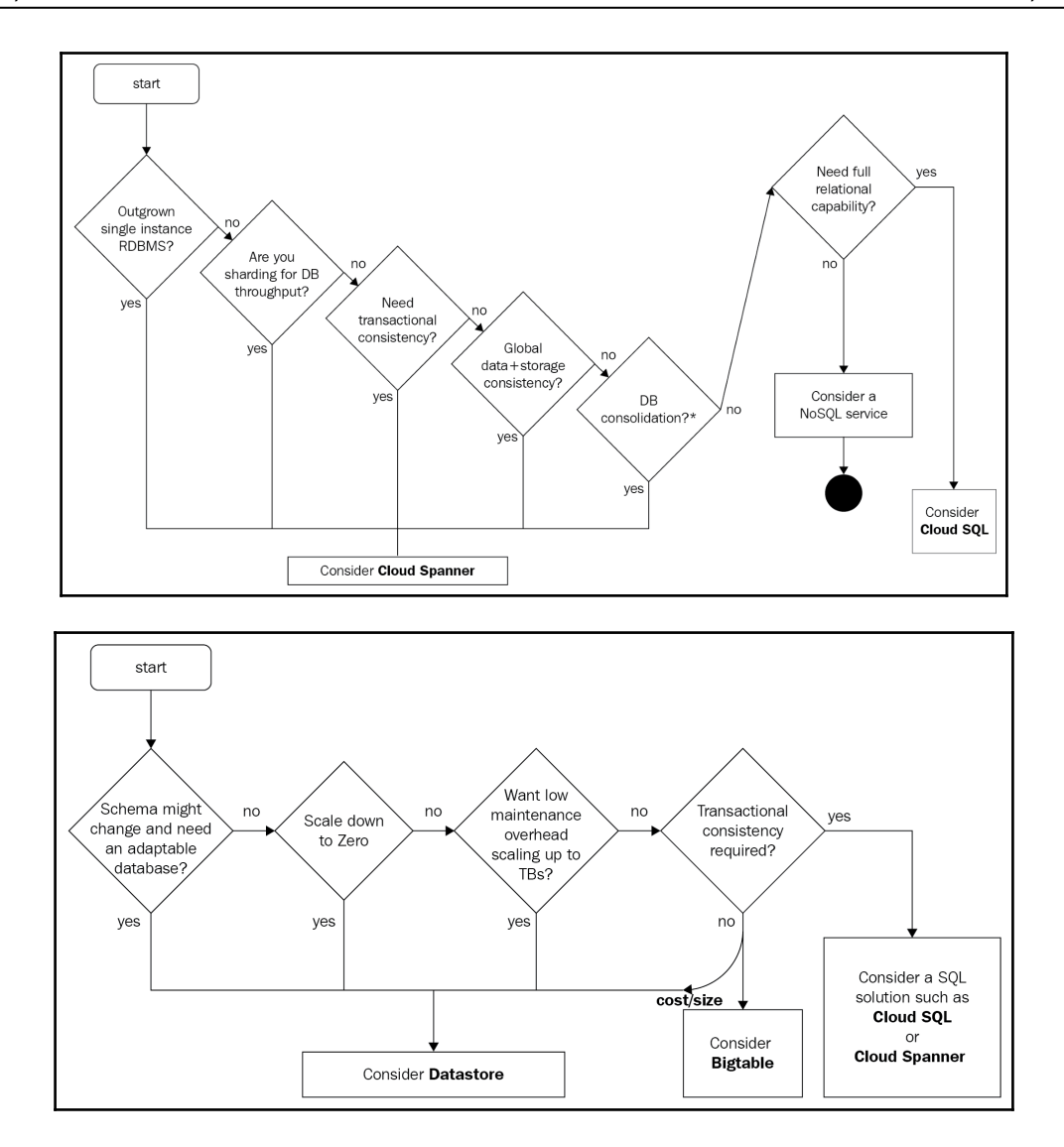

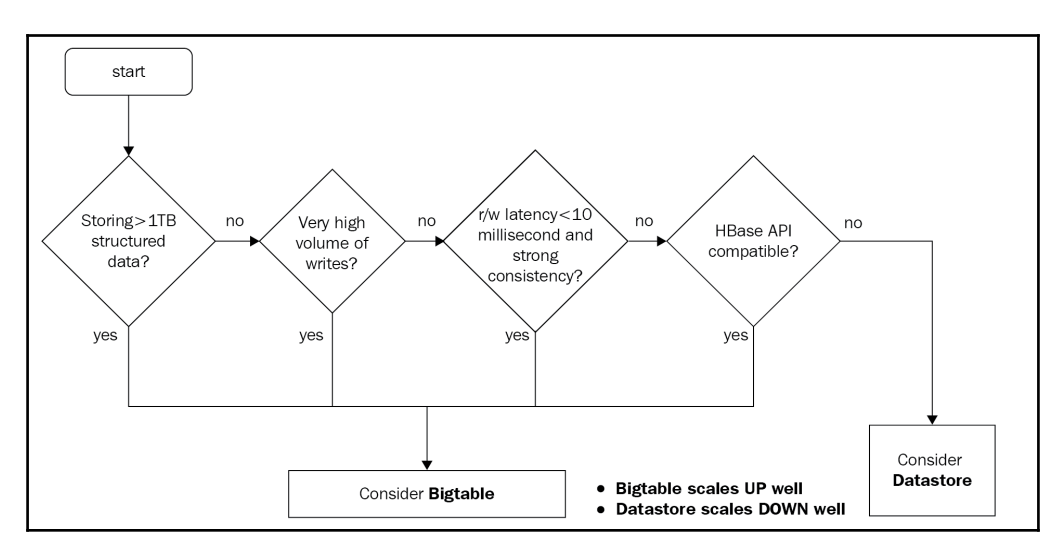

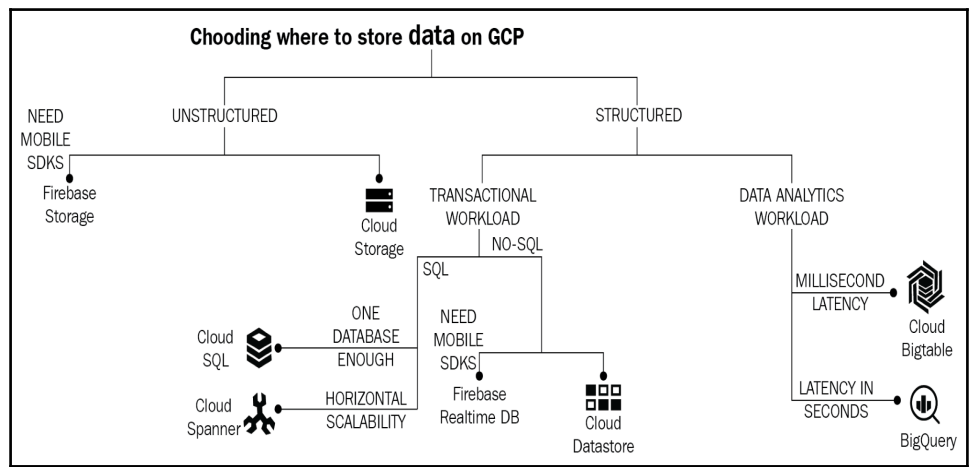

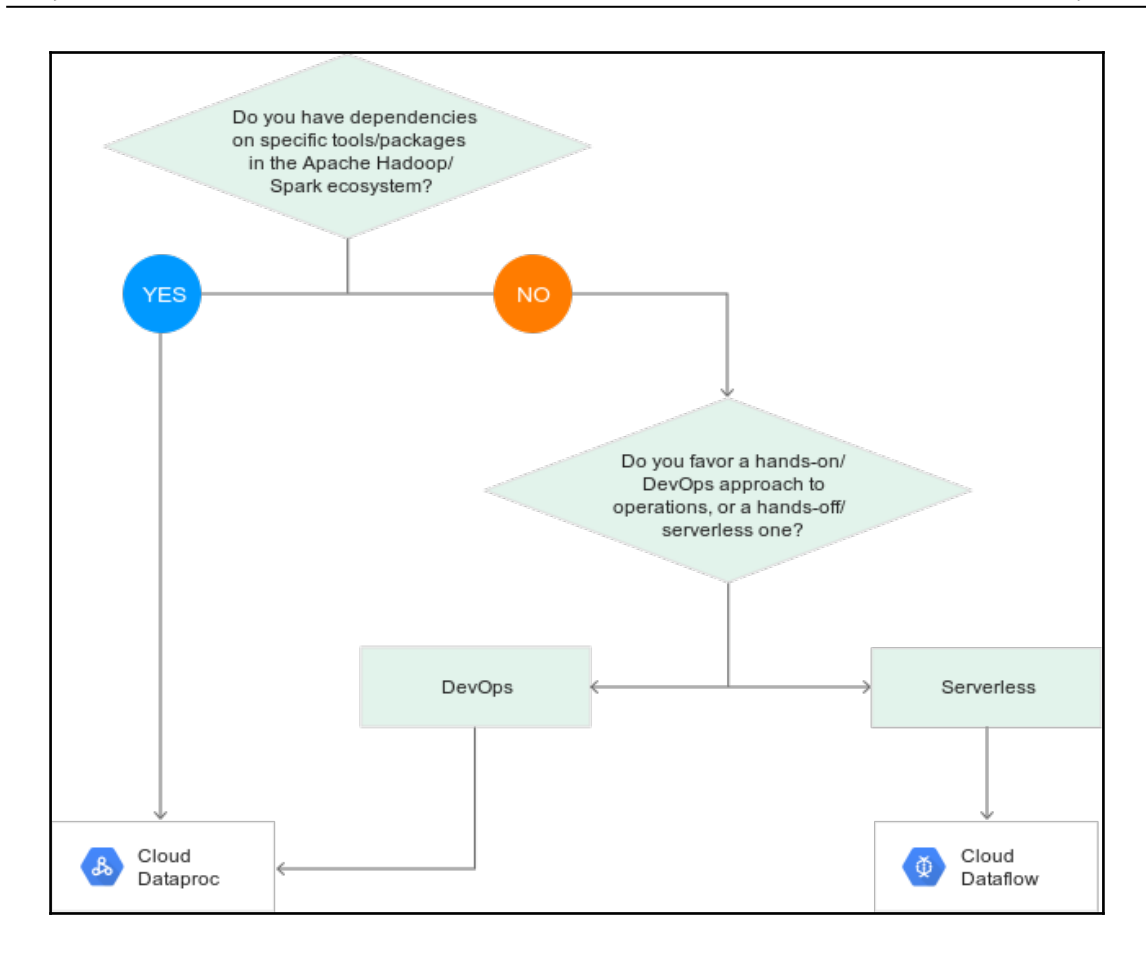

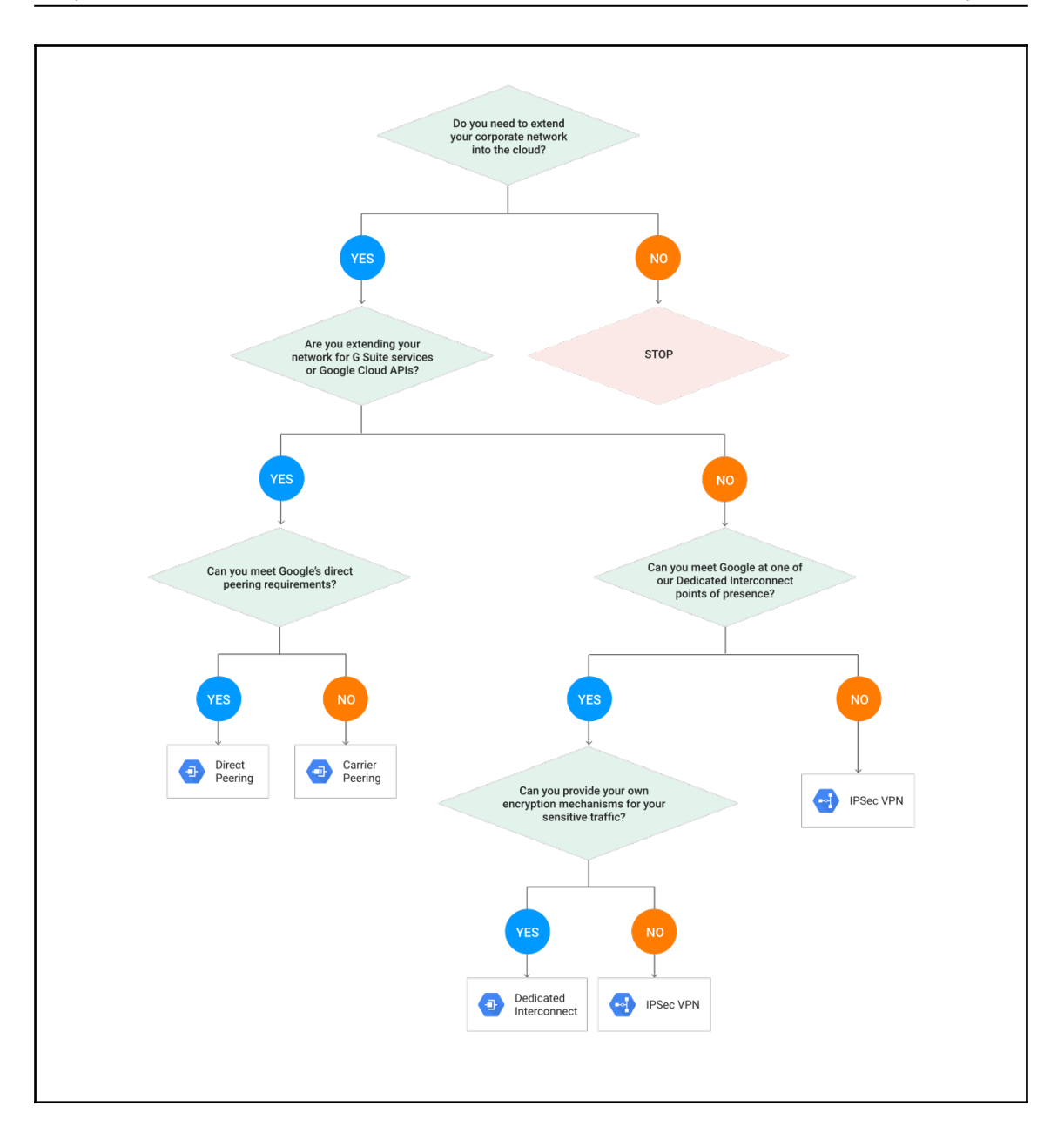

#### **Chapter 8: Business Use Cases**

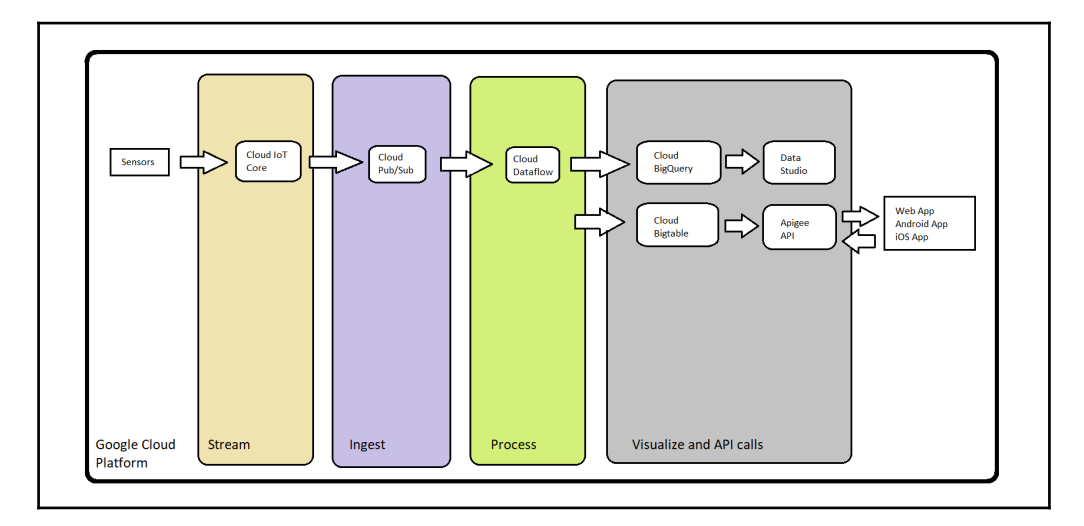

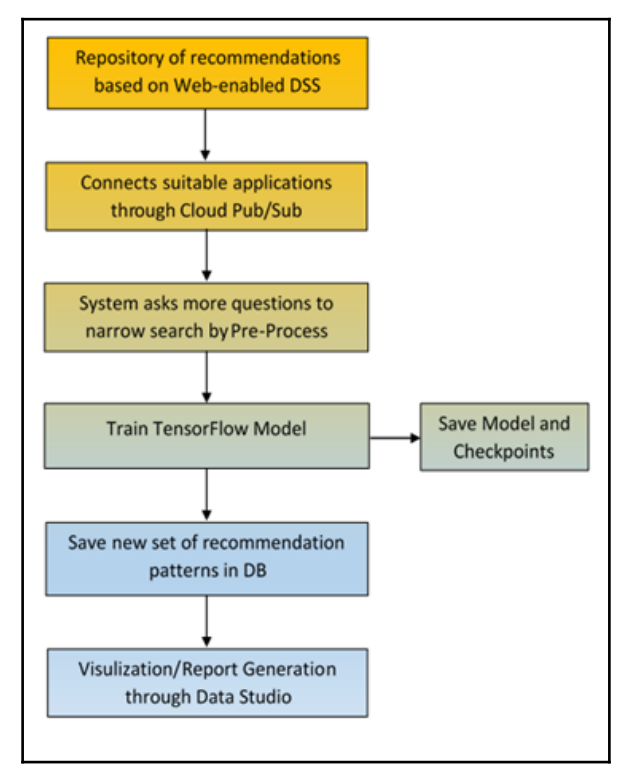

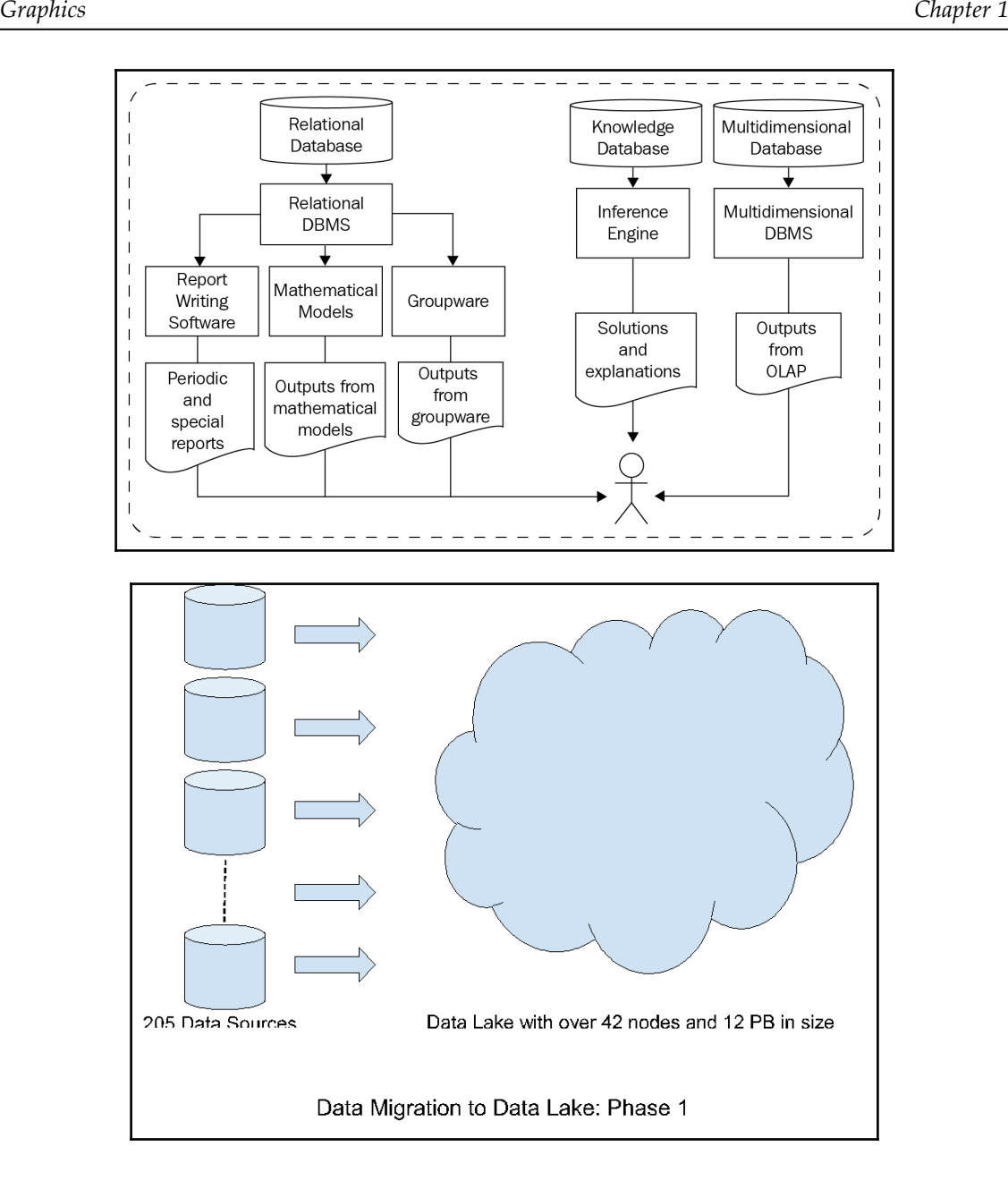

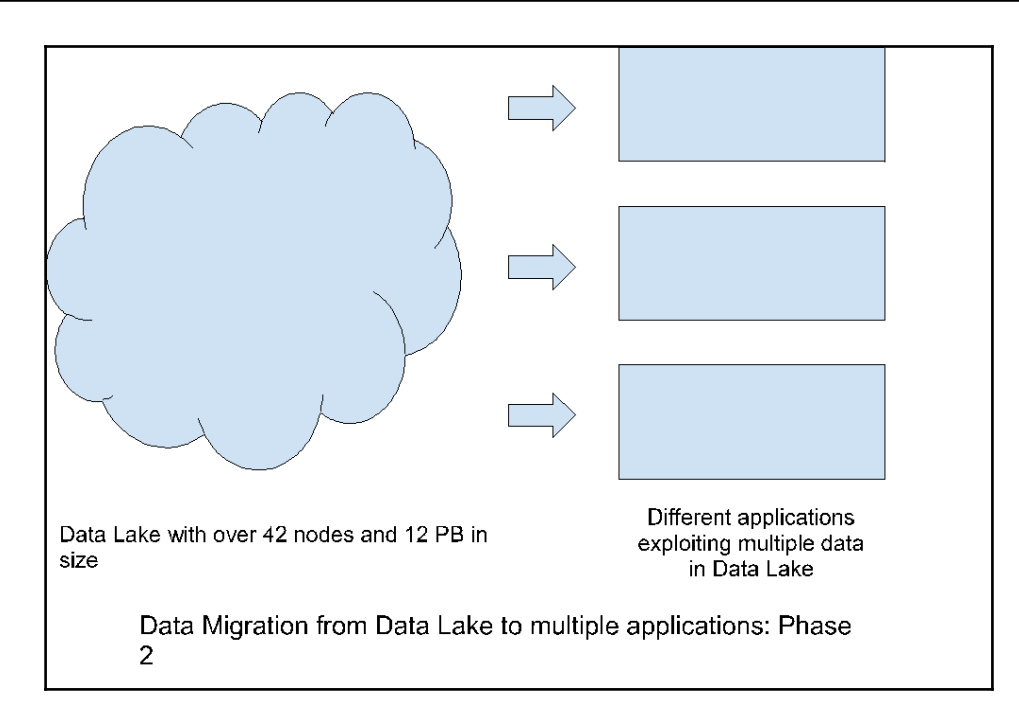

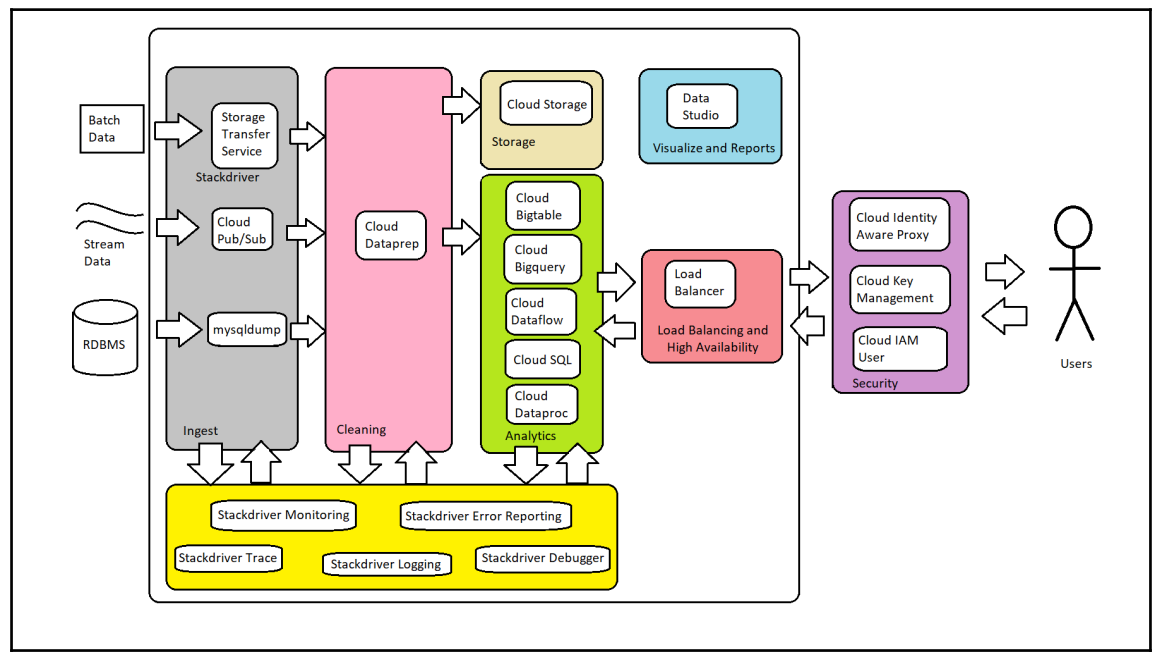